#### **SKF Enlight QuickCollect**

**GN** 

 $\bullet$ 

**SKF** 

#### **Интеллектуализация промышленности**

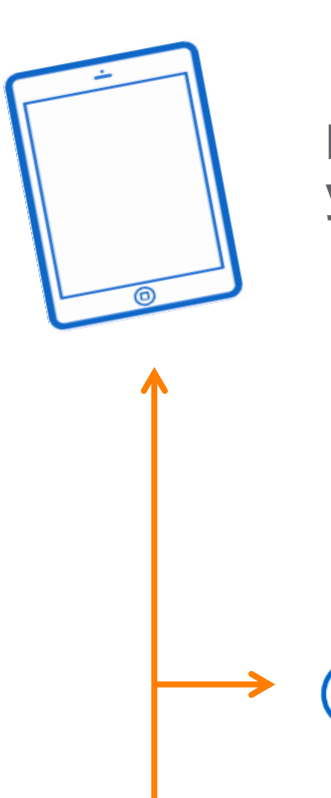

**Мобильные устройства - окна**

**SKF** 

ee<br>ee

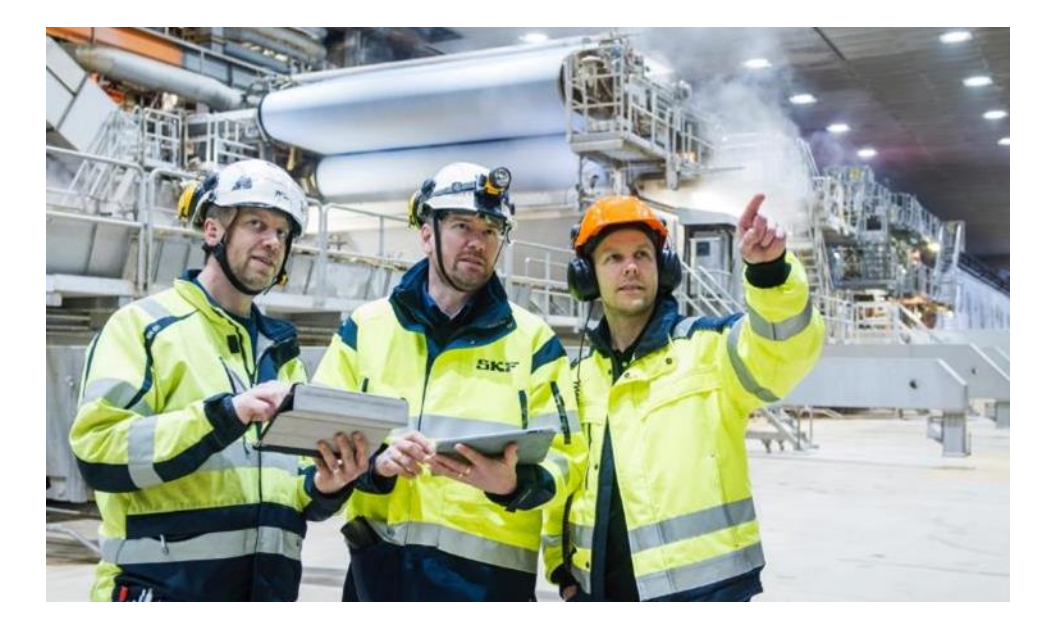

Облачное хранилище - инфраструктура

Управление данными большого объема (Big Data)

Подключенные сенсоры / системы - передатчики данных

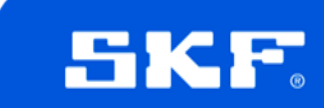

### **Датчик QuickCollect**

- Сертификация ATEX Zone 1, Class 1 Div. 1 (сертификаты в процессе регистрации)
- Степень пыле- и влагозащиты IP67
- 8 ч. работы на 1 полном заряде батареи
- Тест на падение с 1,8 м на бетон
- Общий уровень виброскорости
- Огибающая виброускорения
- БПФ, временная диаграмма
- ИК температура
- Повышенная производительность!

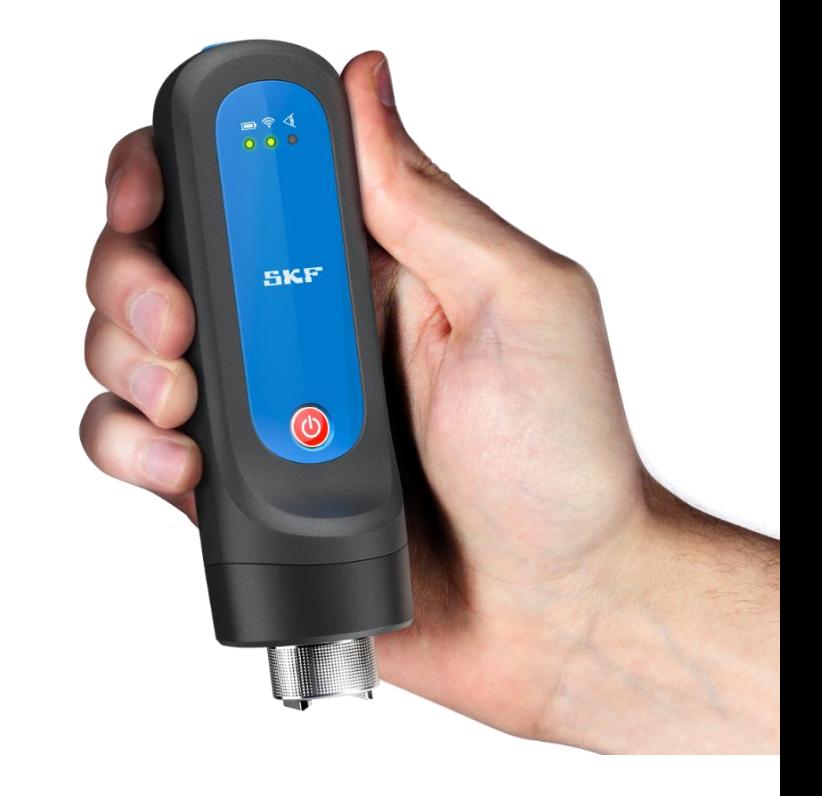

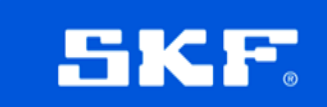

### **Датчик QuickCollect**

• Измерение виброскорости: 10 Гц – 1 кГц, до 55 мм/с, до 400 линий

• Измерение огибающей: до 2 кГц, до 20 gE, до 800 линий

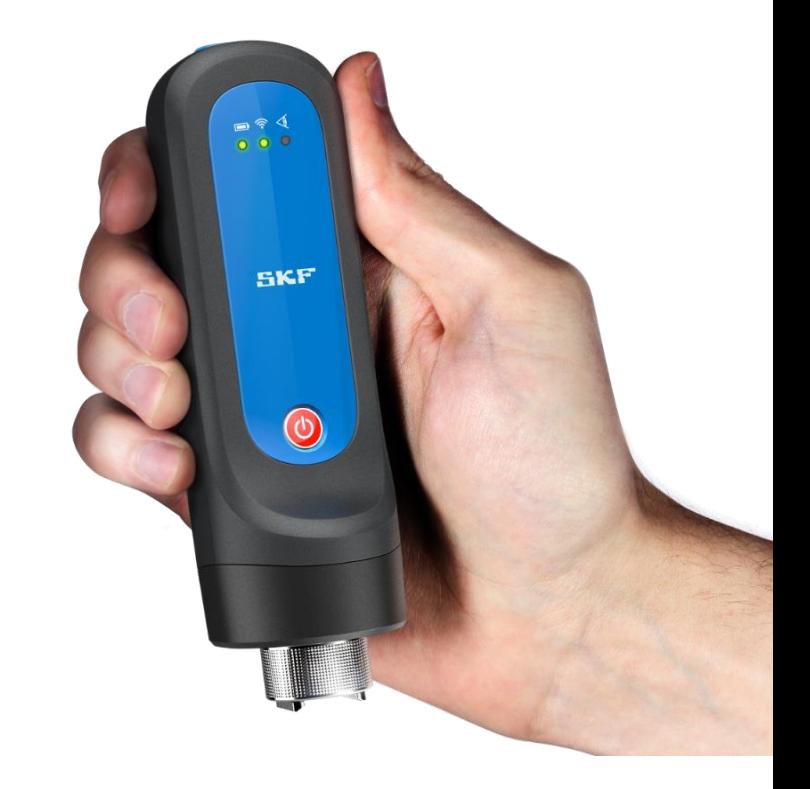

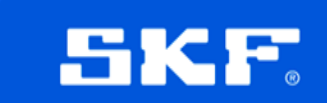

#### **Позиционирование SKF Cloud Server Enlight QuickCollect System ATEX** Non-IS MCI, MCA **QuickCollect app & sensor Data Collect Microlog Analyzer On-line systems Basic Critical**

- Легко масштабируется
- Дешевый вариант системы базового мониторинга (Датчик QuickCollect и бесплатное приложение) можно легко обновить до более продвинутой версии маршрутных инспекций с помощью ПО DataCollect

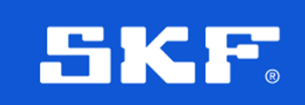

#### **Два варианта использования датчика QC**

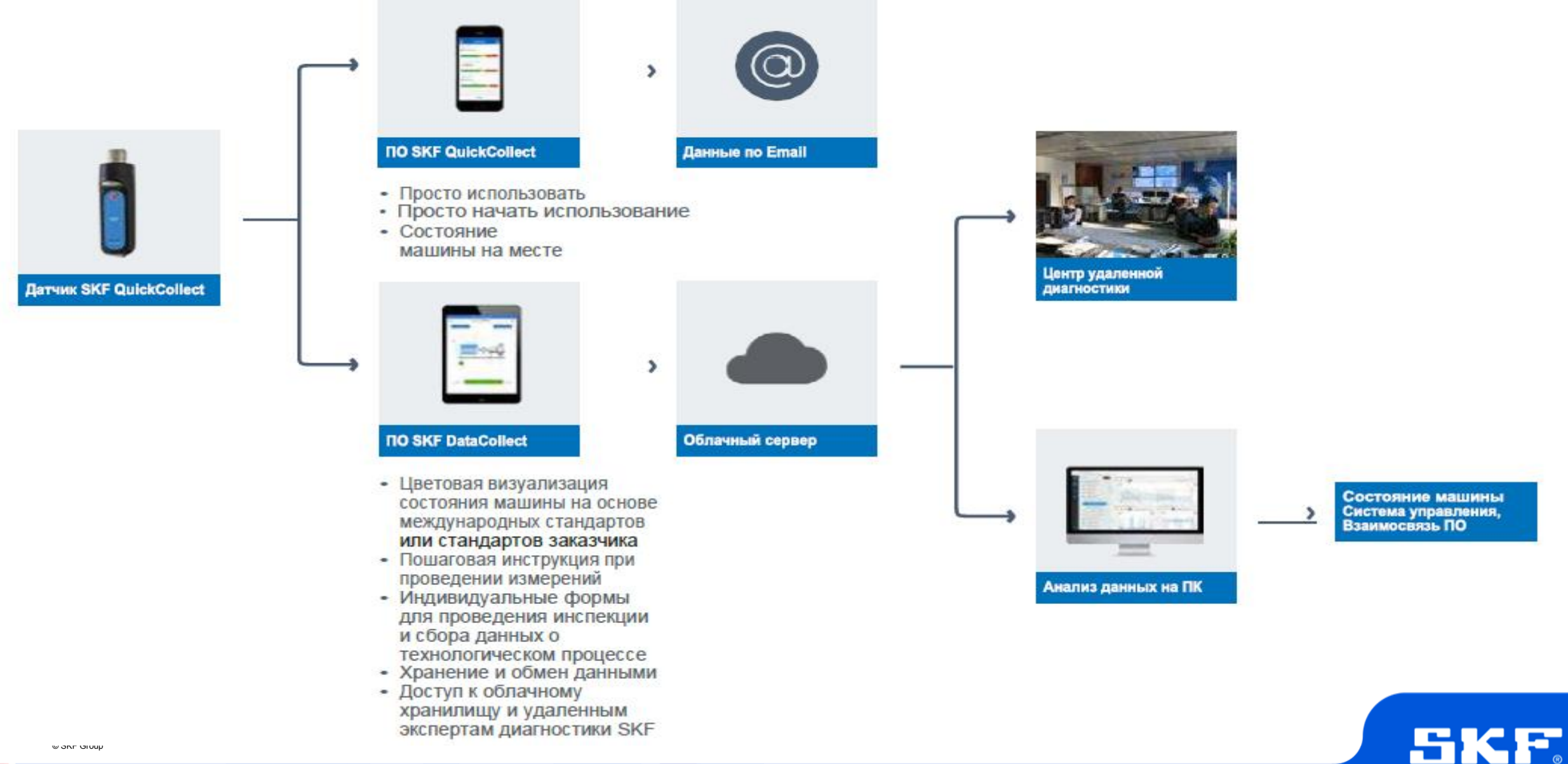

# Опыт лучшей практики

Если задача требует применения простых инструментов или простого наблюдения и имеет периодичность менее 1 недели, задача может быть выполнена оператором.

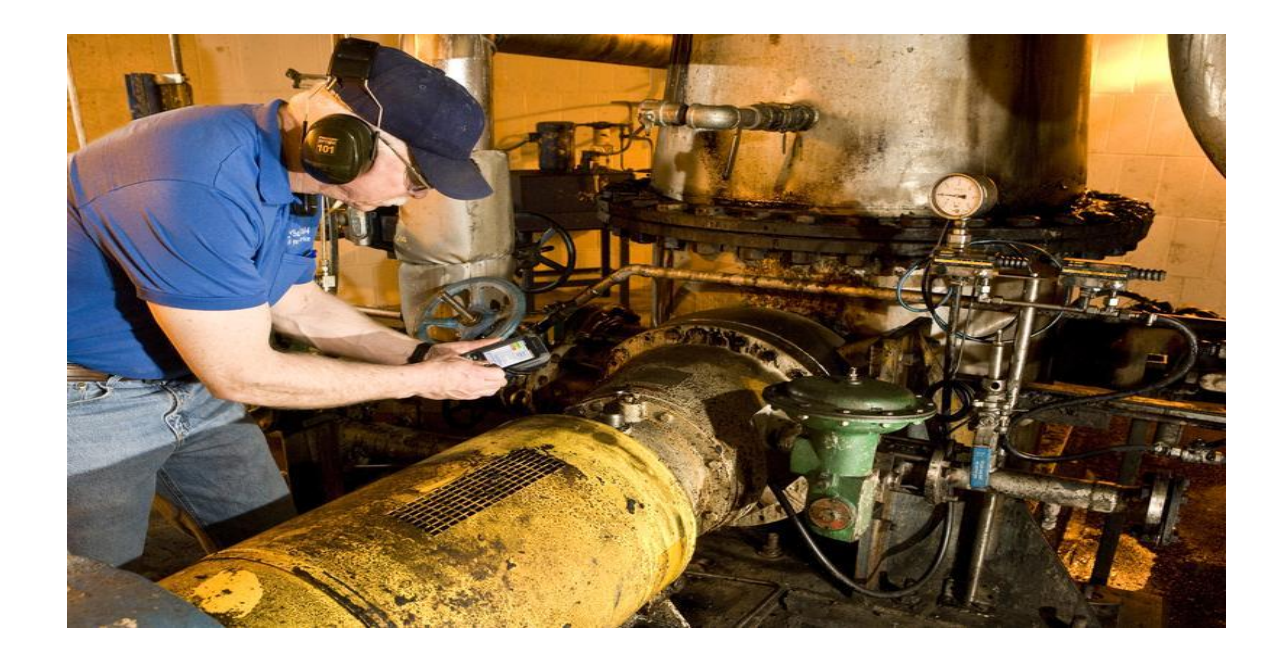

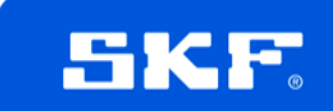

#### **Приложение Quick Collect**

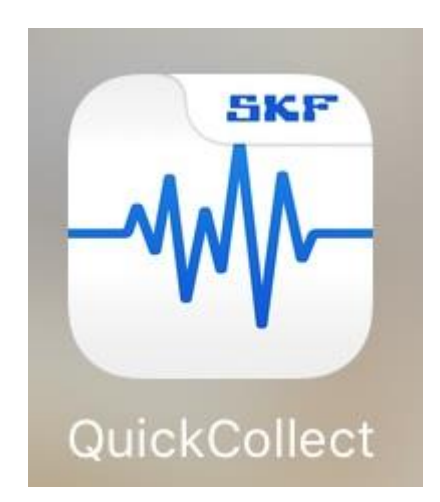

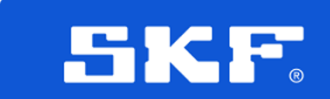

#### **Приложение QuickCollect**

- Бесплатное приложение
- Предустановленные уровни тревог на основе габаритов и скорости машин, или можно задать требуемые уровни самостоятельно.
- Данные от QuickCollect отображаются на смартфонах Android и iPhone или часах iWatch
- Обновление в live-режиме данных о виброскорости, огибающей виброускорения (полоса 3) и температуре
- Передача по e-mail данных (\*.csv файл) через телефон или iWatch
- Отправка фото о состоянии и/или местонахождении машины

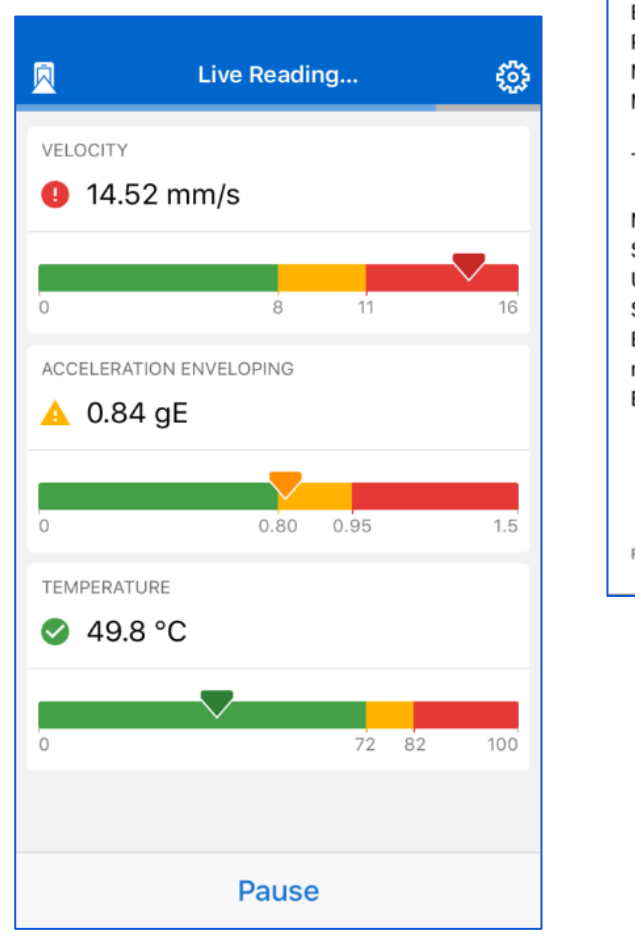

EE WiFiCall <del>す</del>  $B - E$ Cancel SKF QuickCollect status: Dan... **SKF QuickCollect Status: Danger** Machine ID: F649-49

ISO (Vel): 9.49 Bearing (gE): 0.69

Bearing bore size (mm): 25 Rotational speed (rpm): 3600 Machine size: Medium Machine type: Flexible

Temperature: 27.1 °C

Measurement time: 16:49 2017-02-08 Sensor used: CMDT-390 Unit: Metric Serial number: 1701013 Bgm113 Revision: 36210 mk24 Revision: 36291 Bearing designation: SKF 6209C

 $E$ F649-49\_S...Velocity.csv

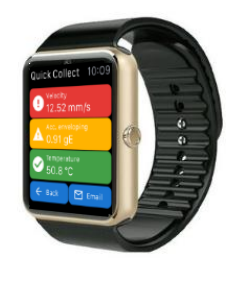

5К

#### **Основные конкуренты**

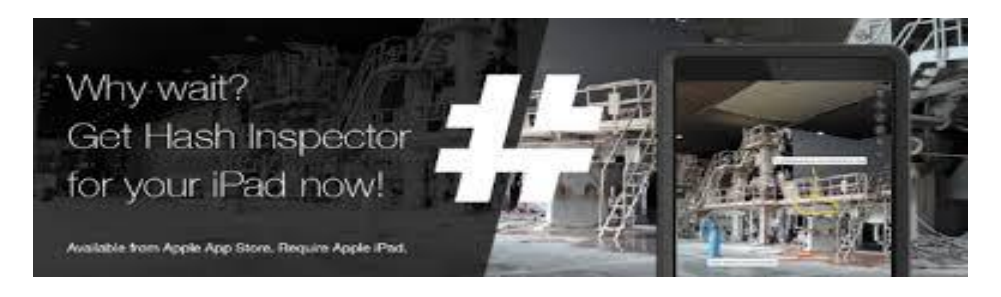

Hash mobile

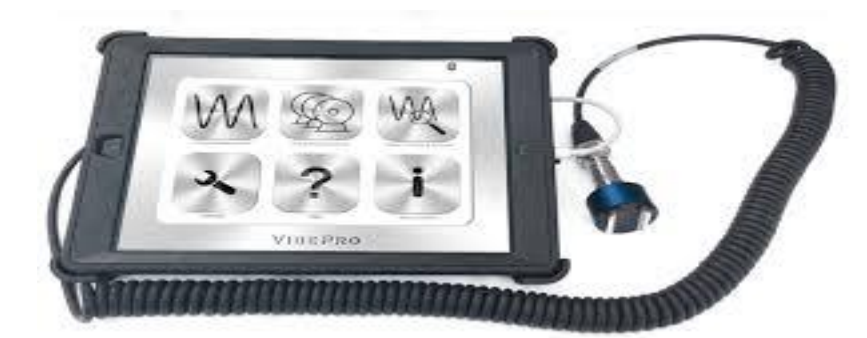

GTI predictive technologies

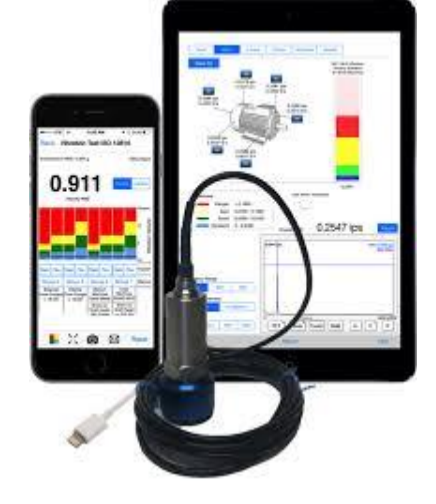

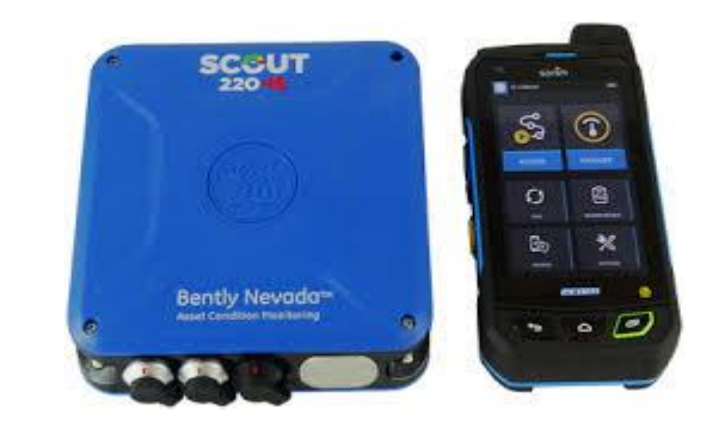

GE Bently

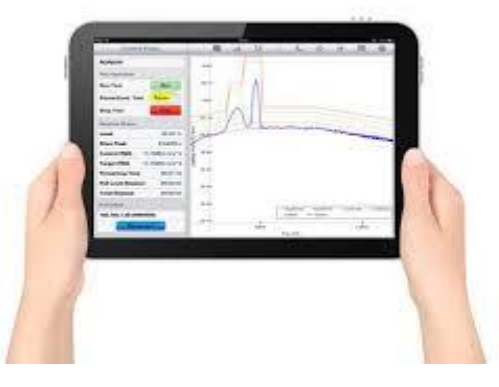

Motionics **Crystal Instruments** 

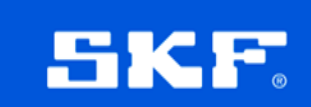

### **QuickCollect – Начало работы**

При открытии у пользователя появляется начальный экран

- Настроить пороговые уровни
	- Настройка уровней для оборудования
- Пропустить
	- Пропустить настройку пороговых уровней
- $\checkmark$  Не напоминать
	- Пропускать данное сообщение при открытии приложения

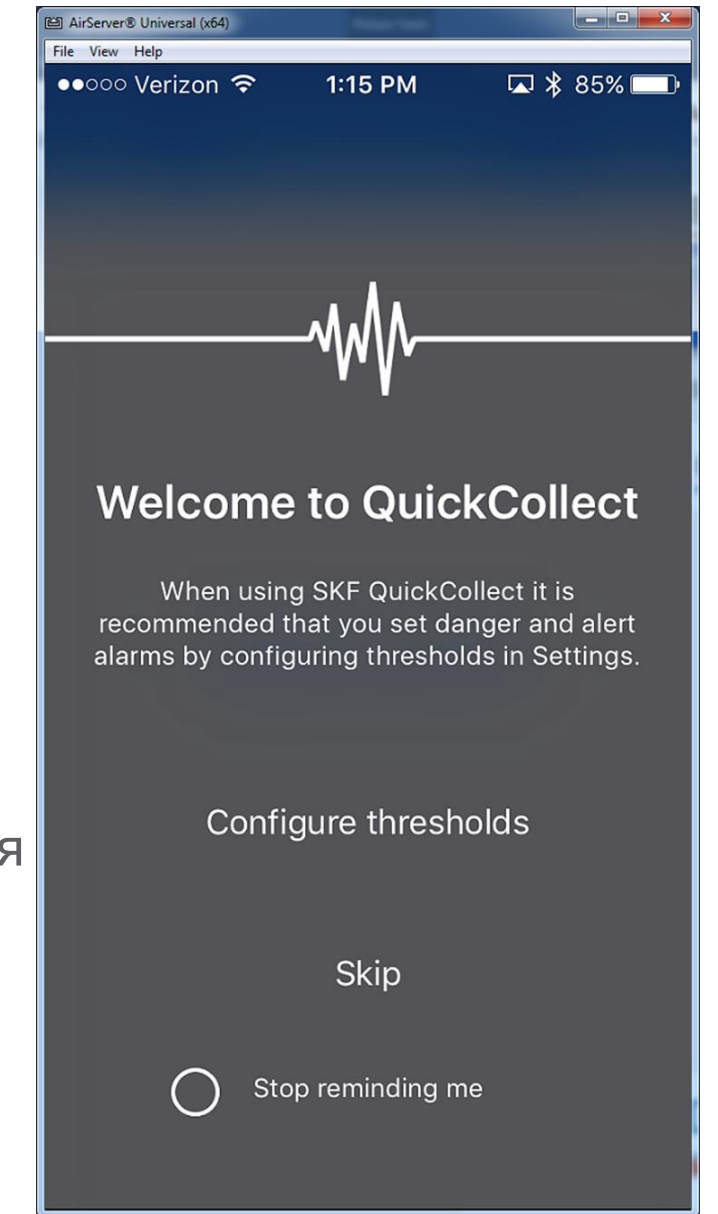

51

### **Настройки**

Доступ к меню осуществляется путем выбора «Настроить пороговые уровни» на экране запуска или нажатия кнопки в верхнем правом углу окна.

- Сканировать QR-код сканирует QR-код и загружает информацию о настройках машины для этого кода.
- Идентификатор машины введите имя машины.
- Виброскорость выбор типа диагностируемой машины, и типа фундамента. На основе этой информации настраиваются пороговые значения согласно ISO стандарта.

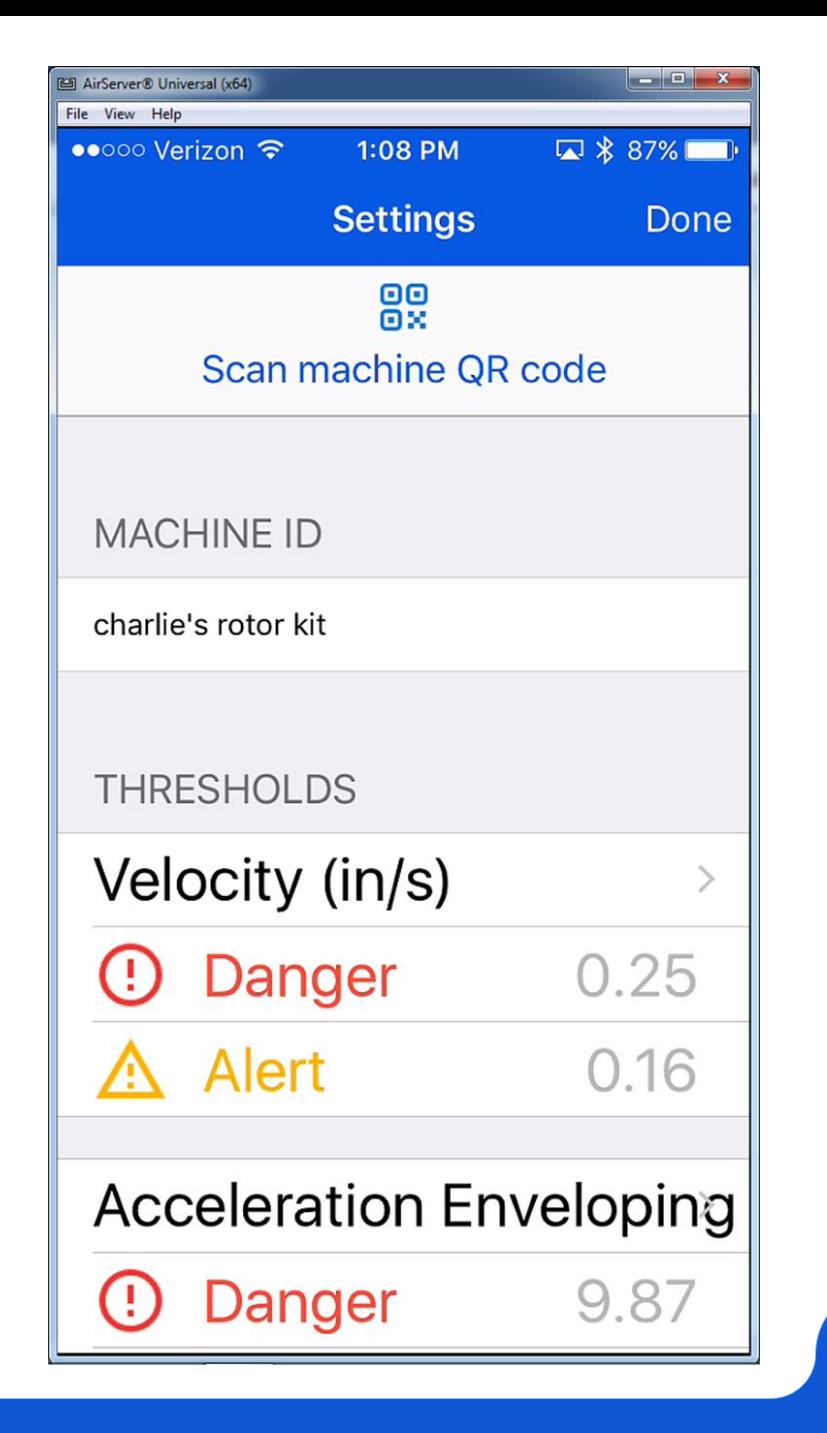

## **Настройки (продолжение)**

Доступ к меню осуществляется путем выбора «Настроить пороговые уровни» на экране запуска или нажатия кнопки в верхнем правом углу окна.

- Огибающая виброускорения– введите диаметр внутреннего кольца и рабочую скорость оборудования.
- Температура введите пороговые уровни для температуры
- Выберите единицы измерения: Метрические или Имперические

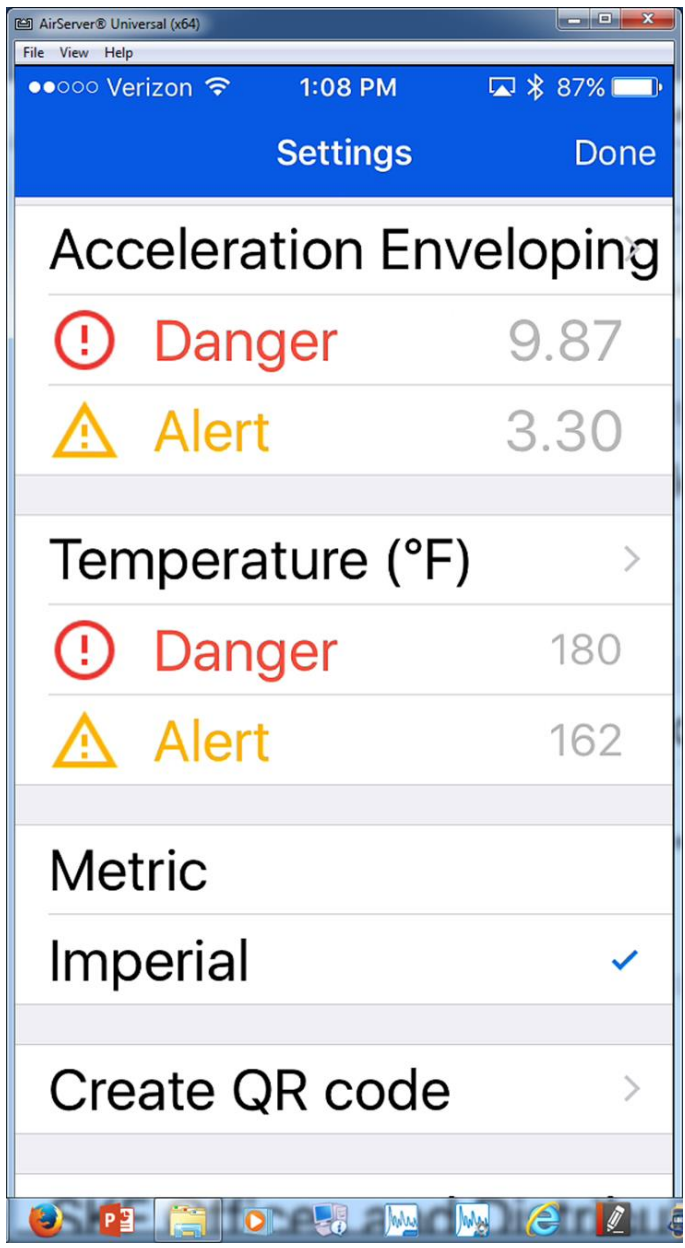

### **Настройки – Создание QR Кода**

Доступ по кнопке "Создать QR код"

- **← Создает печатный QR код который** содержит информацию о машине.
- QR код можно переслать на другое устройство.
- $\checkmark$  Можно использовать онлайн генератор QR кодов
- Данная функция QR code позволяет пользователю автоматически настраивать пороговые уровни для каждой машины. Они могут быть назначены заранее квалифицированным вибродиагностом.

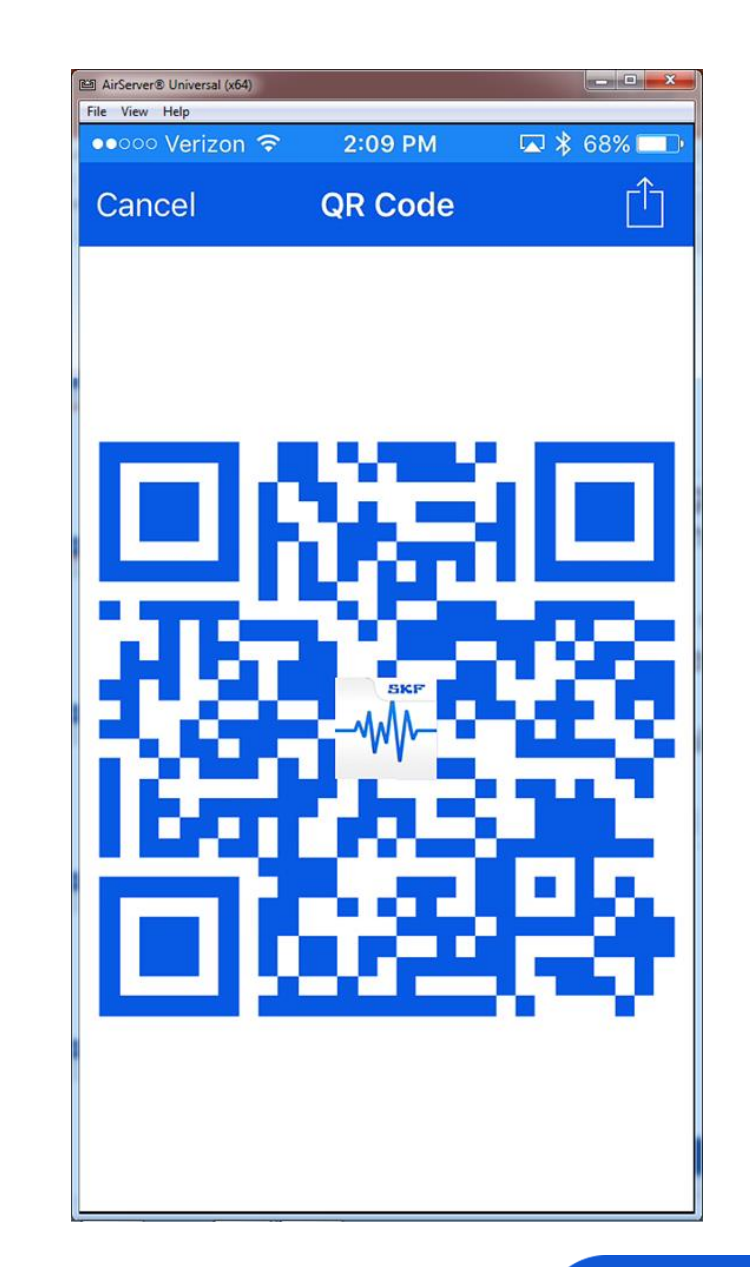

#### **Сбор данных**

Первое, что вы заметите на экране сбора данных, это получение Live данных.

Вы сможете записать текущие показания нажав кнопку.

 $-MM$ 

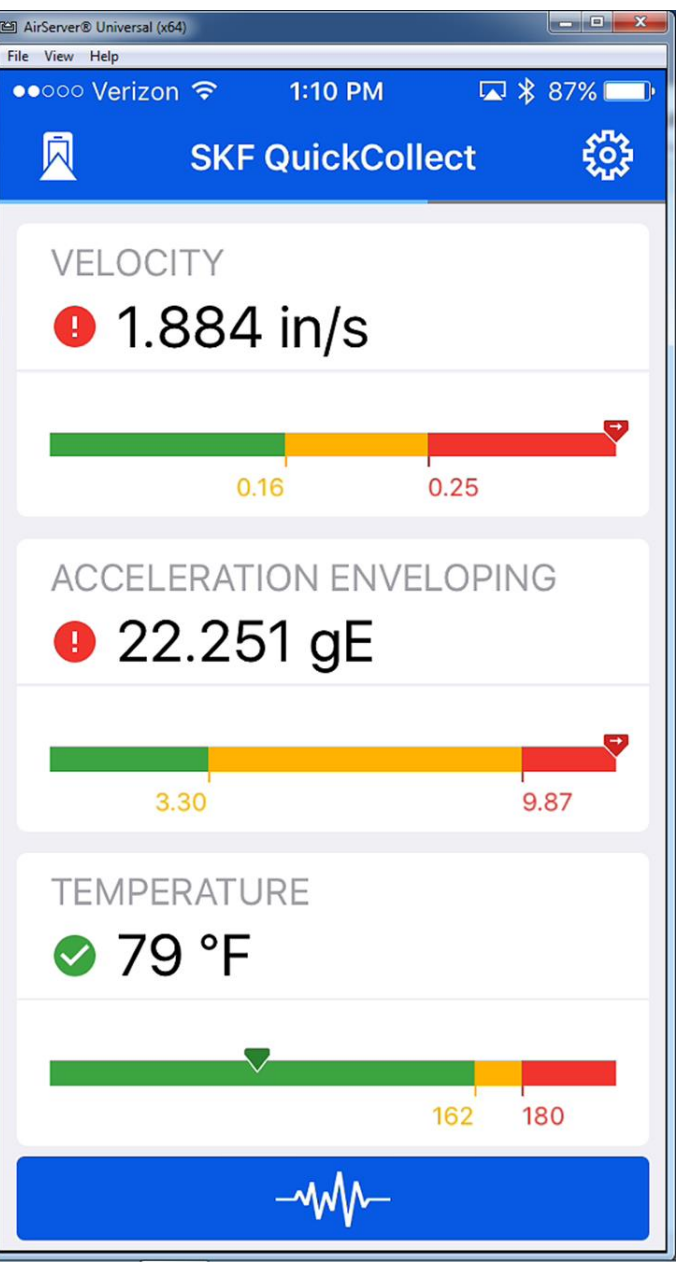

### **Собранные данные**

Доступ к просмотру спектров Виброскорости и Огибающей виброускорения нажав кнопку: View spectrum

Возврат в окно текущих значений:

**くLive Measurement Results** 

Возможно переслать результаты по почте:

# 3.30 **TEMPERATURE**  $\odot$  79 °F

AirServer® Universal (x64) File View Help

••○○○ Verizon ←

VELOCITY

1:10 PM

Live Measurement Results

0.16

 $-MM$ 

 $\Box$ 

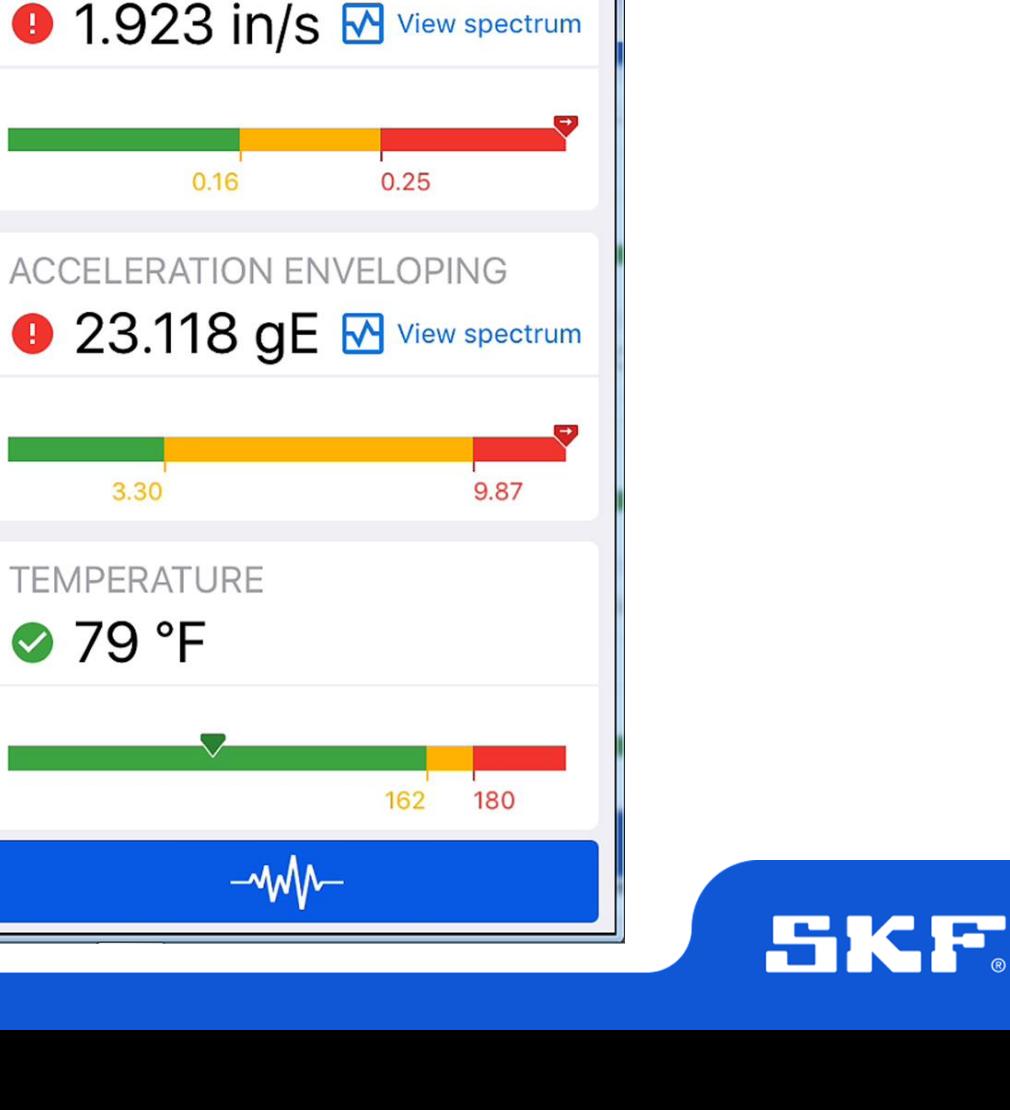

 $\begin{array}{c|c|c|c|c|c} \hline \multicolumn{3}{c|}{\mathbf{C}} & \multicolumn{3}{c|}{\mathbf{X}} \end{array}$ 

⊠

□ \* 86%

### **Спектр виброскорости**

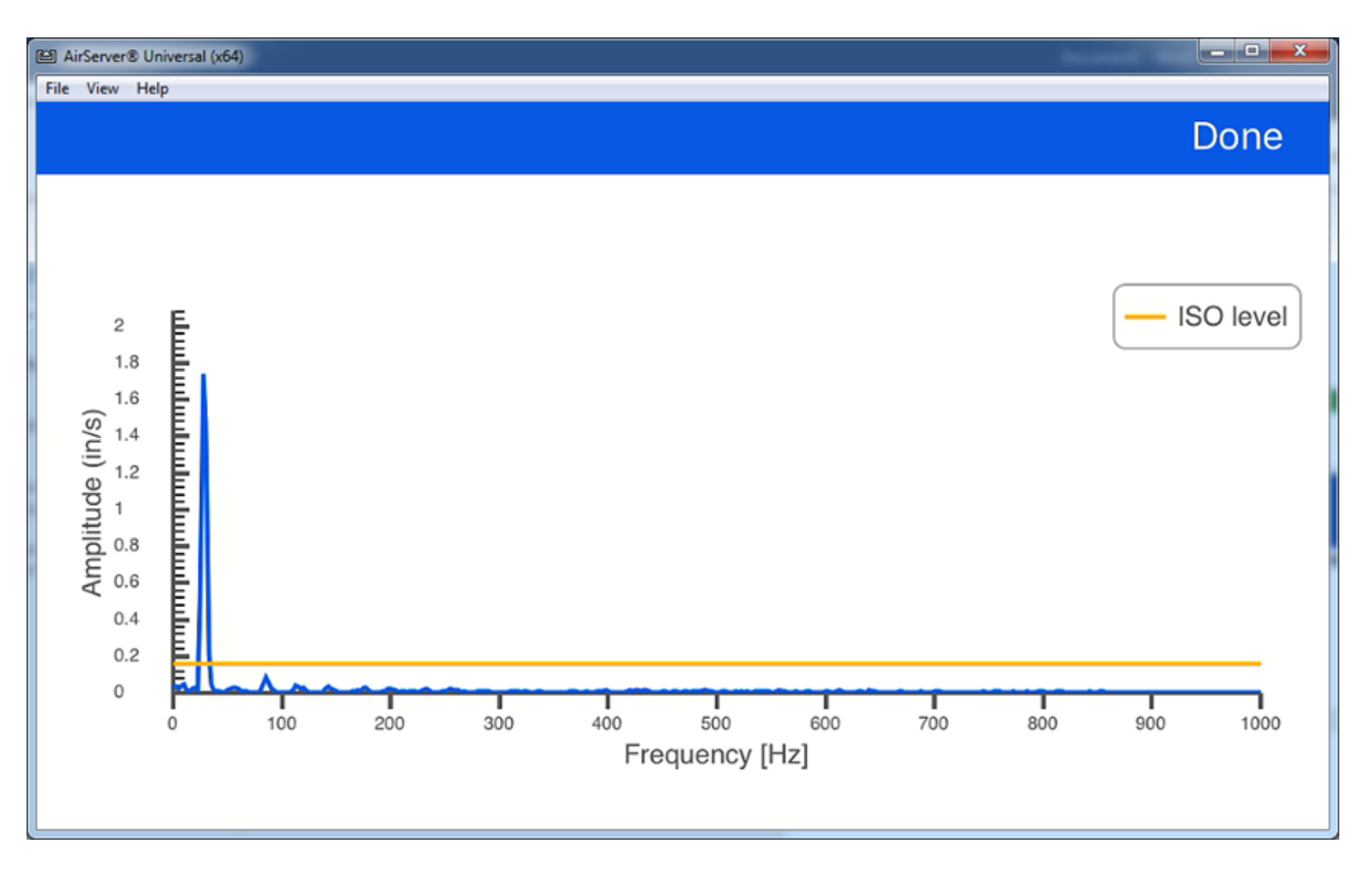

### **Спектр огибающей**

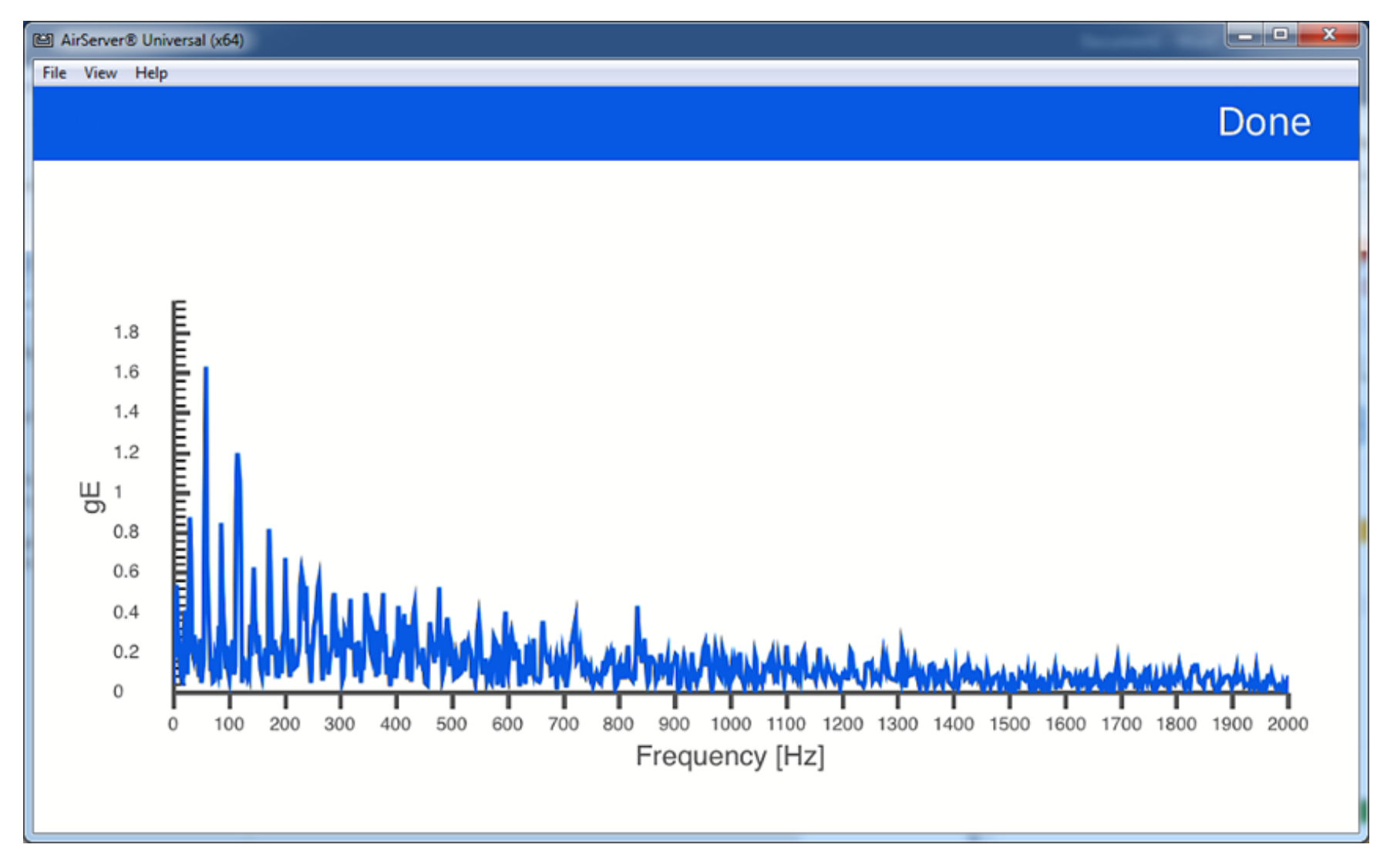

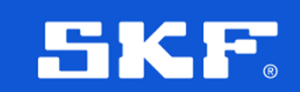

### **E-mail форма**

К письму будут приложены два .csv файла (1 для Виброскорости и 1 для Огибающей) Эти файлы можно анализировать в модуле ARM.

Примечание: QuickCollect не поддерживает маршрутные измерения.

Вам нужно менять Machine Id вручную или с помощью QR code при измерении каждой машины.

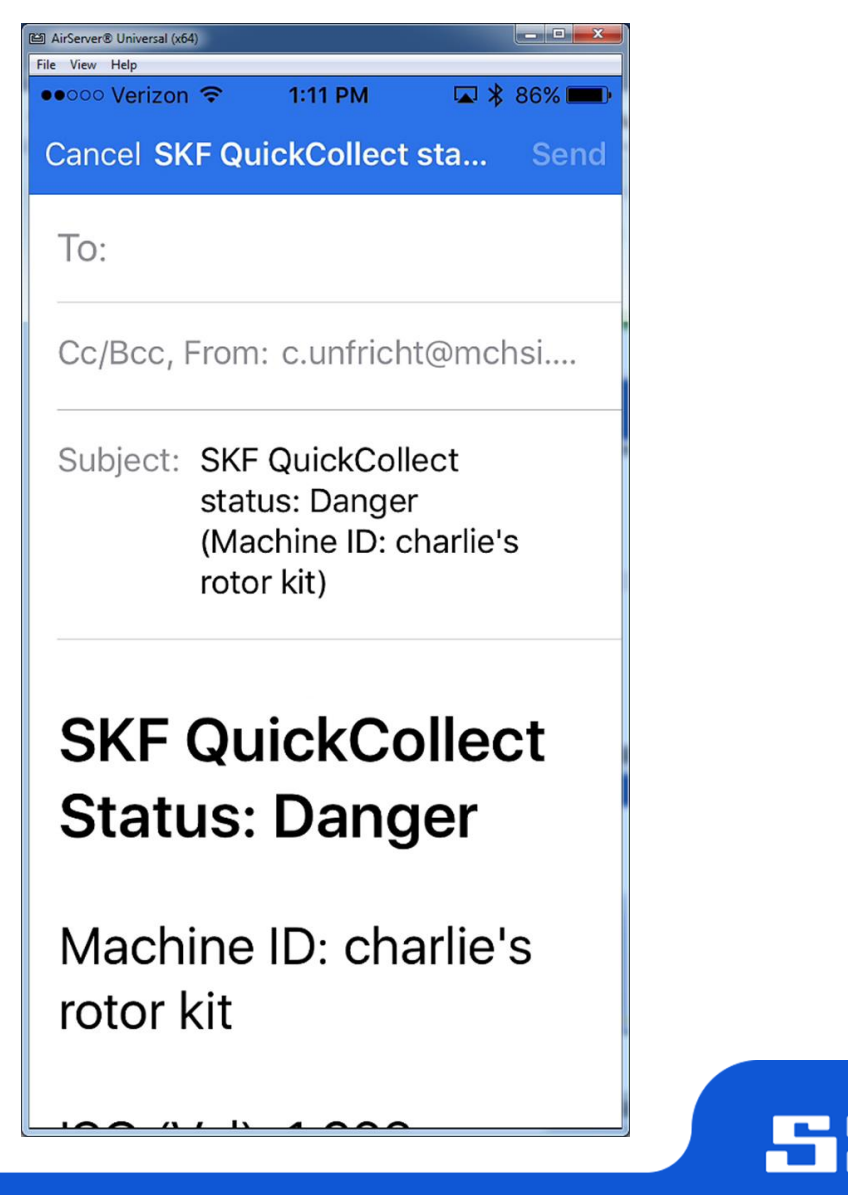

#### **Инженер загружает данные в ARM для анализа**

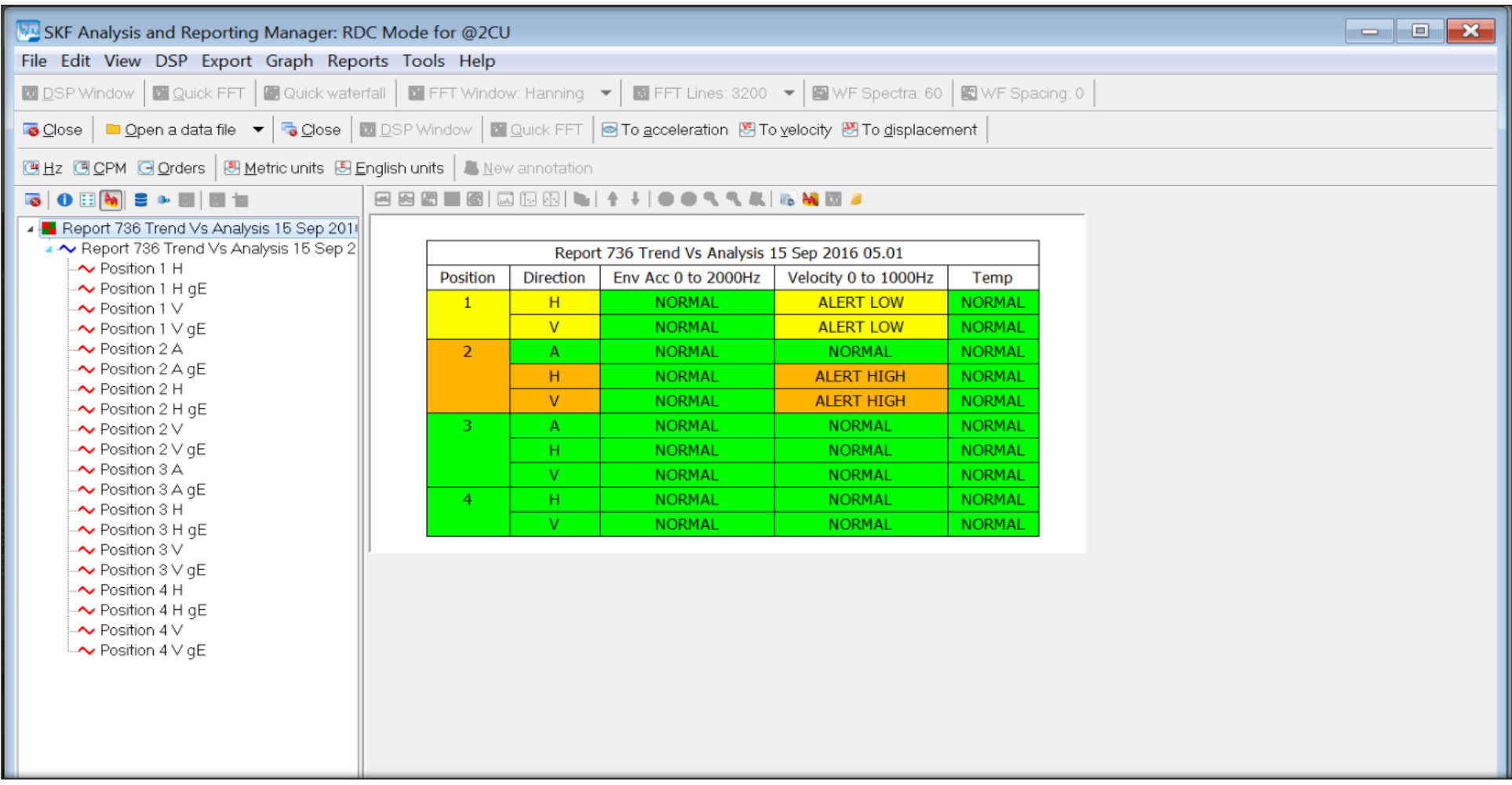

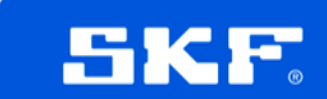

#### **DataCollect**

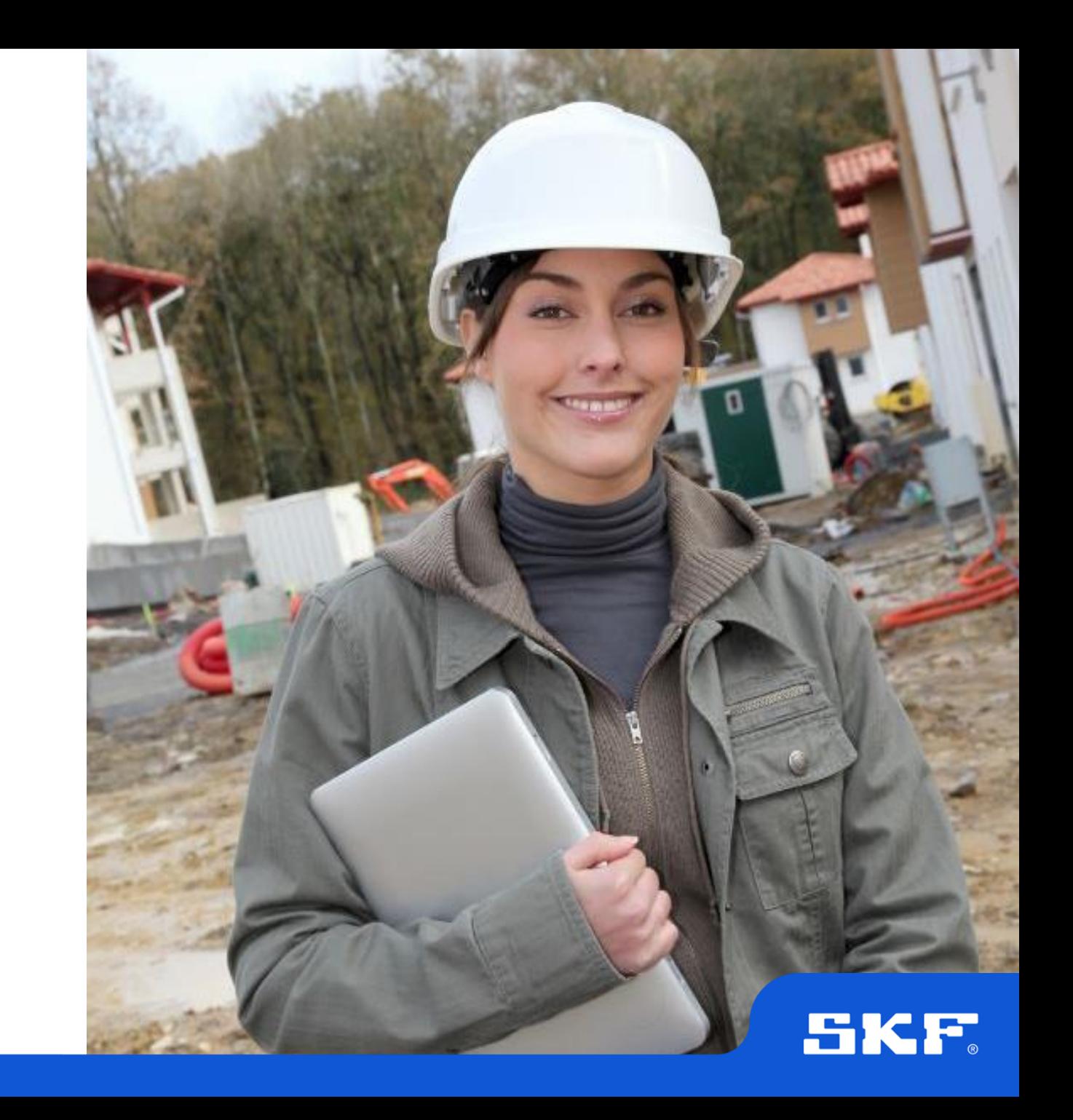

#### **Приложение DataCollect**

- ПО SKF DataCollect позволяет пользователям управлять и просматривать данные о состоянии машины
	- Получите мгновенную обратную связь по условиям эксплуатации: пред- и пост-инструктаж о проведении измерений
	- Сохраняйте данные с помощью камеры или диктофона
	- Формирование индивидуальных вопросов и правил эксплуатации
	- Маркировка датой и временем, безопасный вход в систему
	- Типы вопросов:
		- Расчет и вложение
		- Выбор (слайдер)
		- Список, Таблица
		- Выбор (1 или несколько значений)
		- Подпись
		- Текст, фото, запись звука
	- Отчеты
	- Связь с облачным ПО SKF @ptitude Analyst

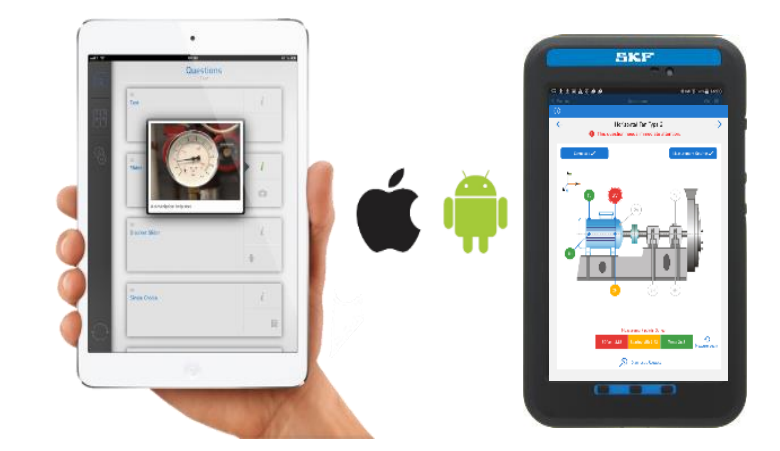

#### **Система автоматизации маршрутных инспекций:**

- Общее задачи и инспекции тех.обслуживания
- Журналы и контрольные списки для операторов
- Обходы на предприятии
- Сбор данный о вибрации и БПФ для инженеров по надежности
- Предупредительные и прогностические проверки
- Контроль качества
- Маршруты для смазывания
- Безопасность предприятия
- Мониторинг износа фильтров, муфт, фитингов, ремней, втулок, и т.д.

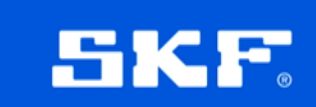

### **Web-интерфейс (Data Collect back-end)**

- Облачное хранилище данных (доступ к результатам в любой точке мира за несколько секунд)
- Облачный web-интерфейс:
	- Управление пользователями и группами
	- Прослеживание процесса
	- Отчеты
- Конструктор форм
	- Легко создать пользовательские формы для поддержки ваших задач по тех. обслуживанию, пред- и пост-инструктаж и меры по устранению выявленных недостатков

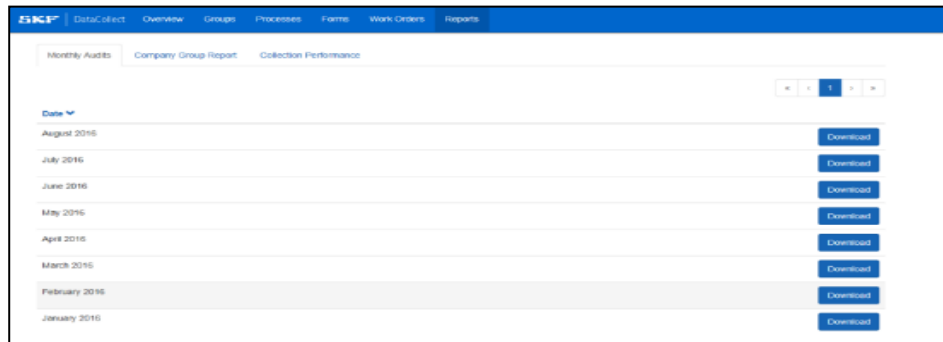

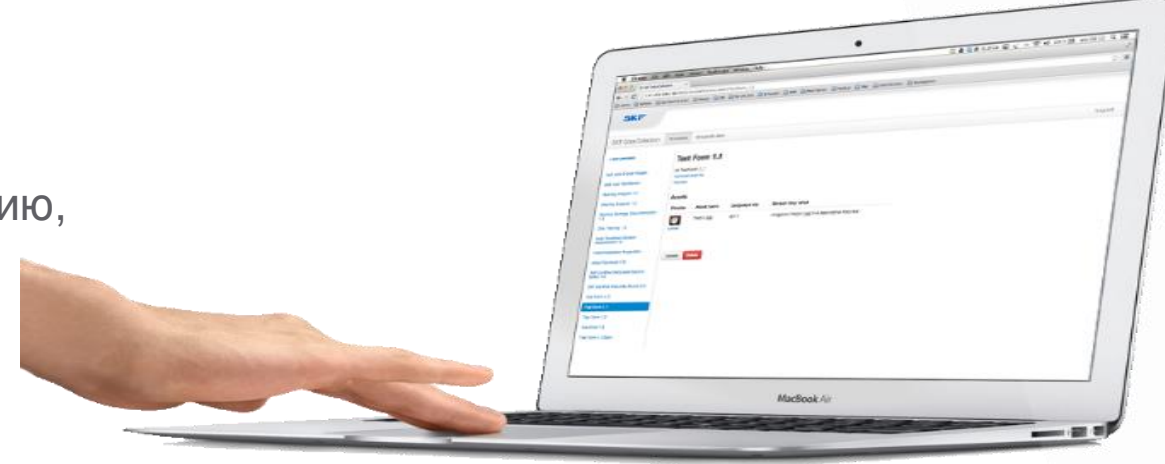

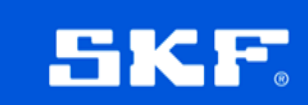

### **Связь с ПО @ptitude Analyst (cloud-версия)**

- Заказчики могут использовать их существующую базу данных @ptitude, совместно с облачным ПО @ptitude Connect
- Маршруты можно передавать напрямую в ПО DataCollect
- Данные от датчика QuickCollect и ПО DataCollect передаются назад в @ptitude для построения трендов, выполнения анализа и формирования отчетов

17-11-24

### **Пример использования (без @ptitude Analyst )**

**1. Создайте форму в Конструкторе Форм через Web-интерфейс DataCollect**

#### **5. Анализируйте данные:**

**>** Продолжите рабочий процесс без доп. действий

> или….

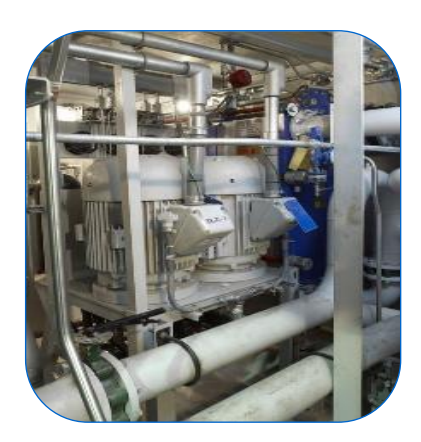

**2. Синхронизируйте с помощью Wi-Fi с ПО DataCollect на планшетном ПК**

**4. Синхронизируйте данные снова с Web-интерфейсом**

**3. Соберите данные от датчика QuickCollect. Задокументируйте осмотр и данные процесса**

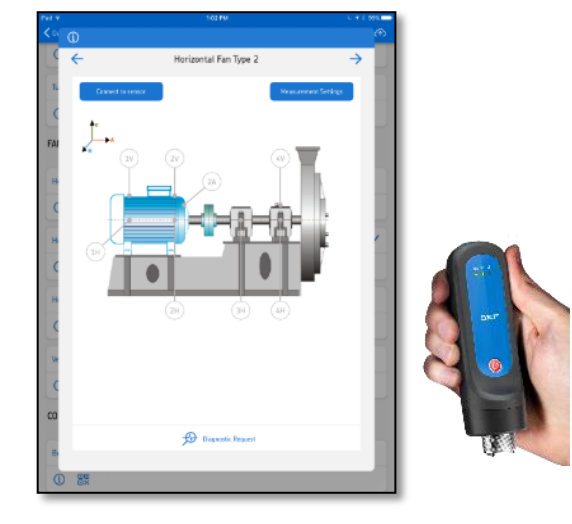

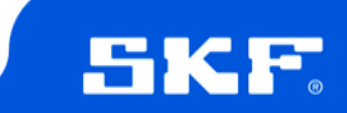

#### **Пример использования (совместно с @ptitude Analyst)**

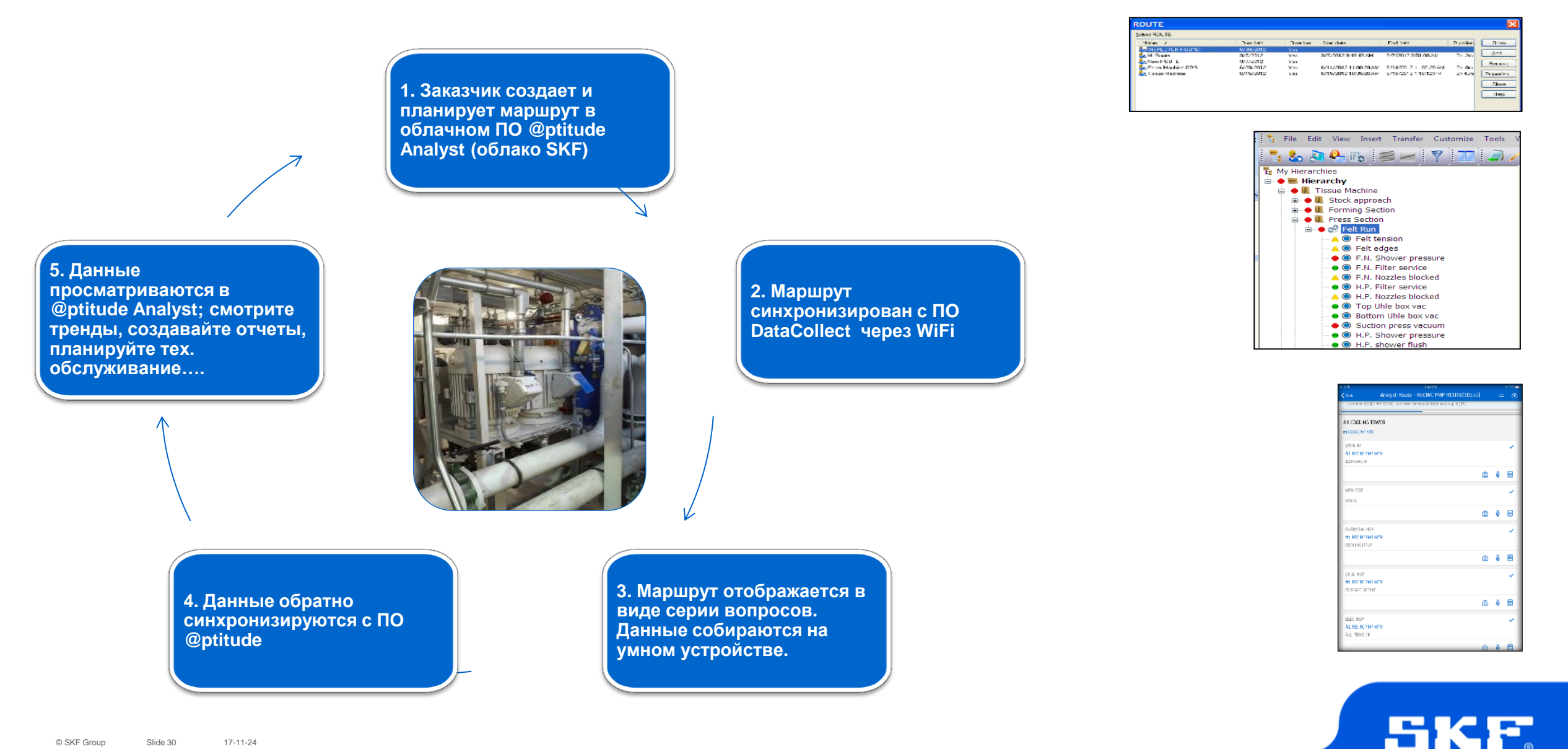

### **Удаленная диагностика с помощью Enlight-центр**

**1. Инженер SKF создает маршрут в ПО @ptitude Analyst**

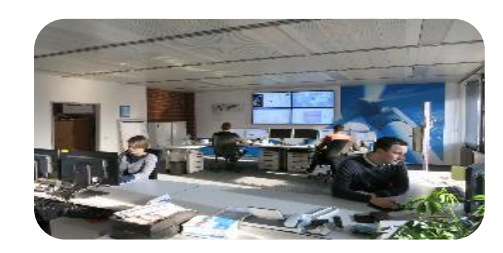

#### Инженер SKF проводит оценку данных

**5. Инженер SKF уведомлен и получает доступ к данным заказчика, создает отчет и отправляет заказчику.**

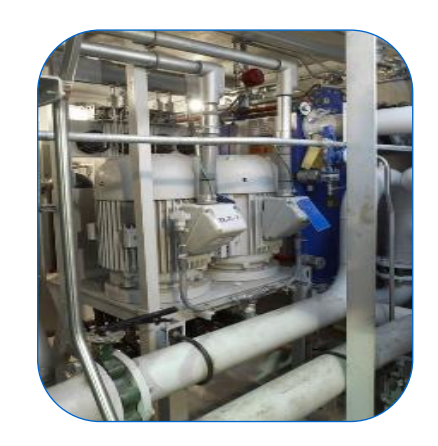

**2. Маршрут синхронизирован с ПО Data Collect** 

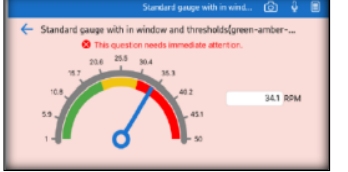

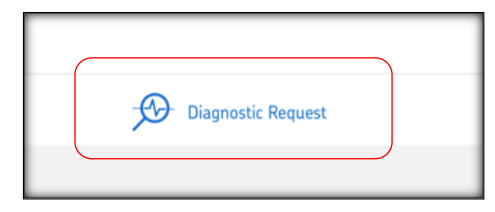

**4. Срабатывает тревожный сигнал и заказчик выбирает "Требуется диагностика". Email отправляется [ин](http://www.google.com/url?sa=i&rct=j&q=&esrc=s&source=images&cd=&cad=rja&uact=8&ved=0ahUKEwj1hfiAh-rOAhUGOCYKHd03DcIQjRwIBw&url=http://www.freeiconspng.com/icons/email-icon&psig=AFQjCNEAOLi9aXK1AP5g4_vWUF9ZFV9LpA&ust=1472677938675920)женеру SKF.** 

**3. Данные собираются заказчиком**

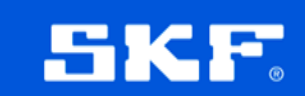

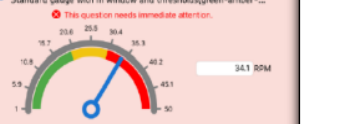

### **Преимущества SKF DataCollect**

- Использование многоцелевых устройств
- Сертификация на использование в опасных зонах (в процессе регистрации)
- Простота использования
- Пользовательские формы в соответствии с требованиями заказчика
- Легко конфигурировать замеры
- Команды могут делиться информацией глобально по миру
- Мгновенный доступ к сервису SKF Remote Diagnostic
	- Доступ к знаниям, накопленным за 100 лет
	- Проведение анализа состояния машин по запросу
	- Консультирование по незамедлительным действиям

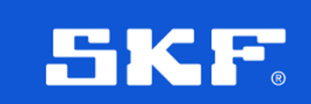

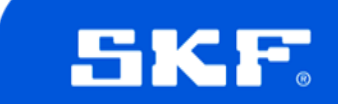

#### **Примеры интерфейсов**

#### **DataCollect**

#### **Визуальные инспекции, инструкции для пользователей**

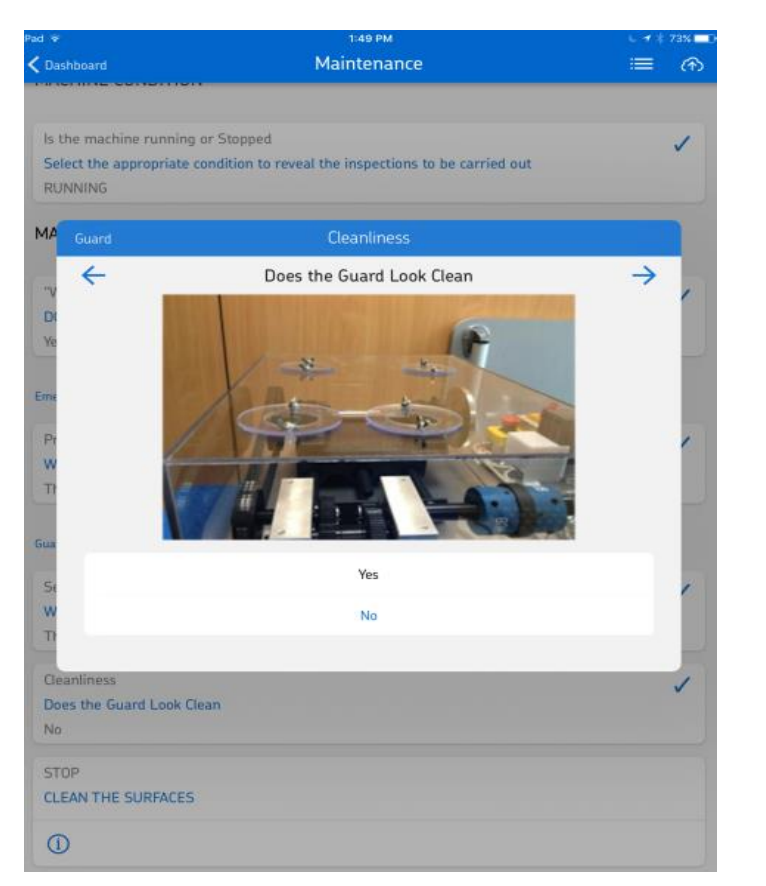

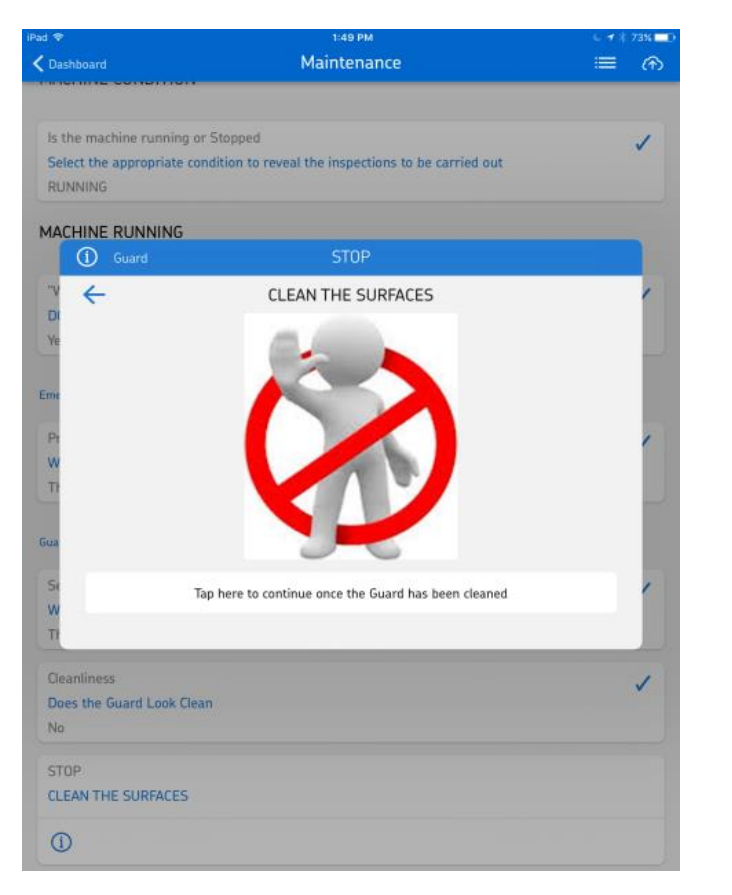

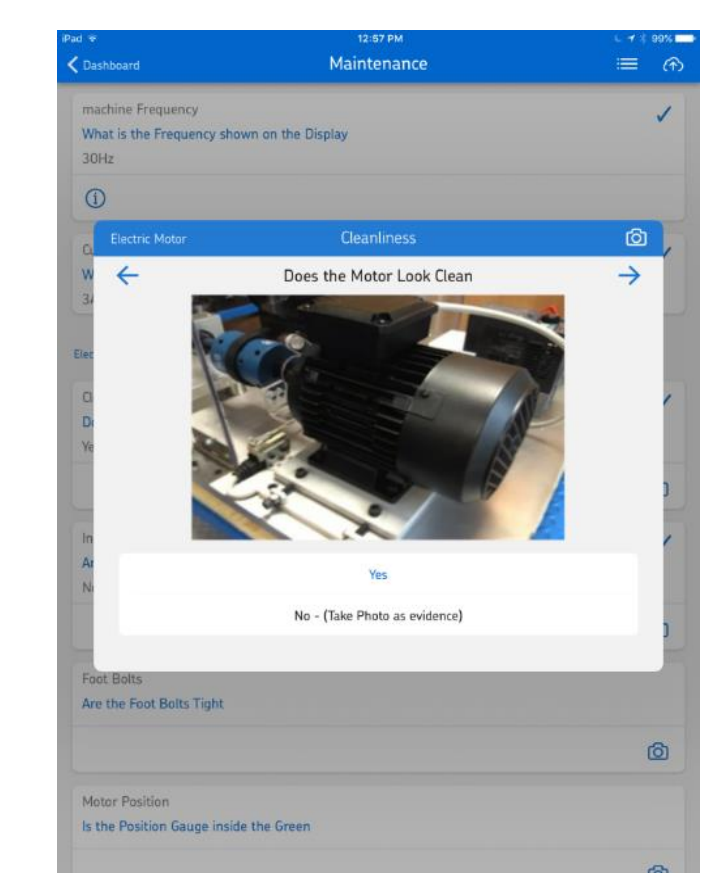

5K

Пользователь может пройти обучение по выполнению базовых задач тех. обслуживания, проверочному оборудованию и по предпринятию корректирующих действий

- Содержать оборудование в чистоте
- Правильно закреплять компоненты
- Содержать части соответствующим образом смазанными
- Менять изнашивающиеся компоненты
- Получить дополнительную помощь для устранения проблем с оборудованием

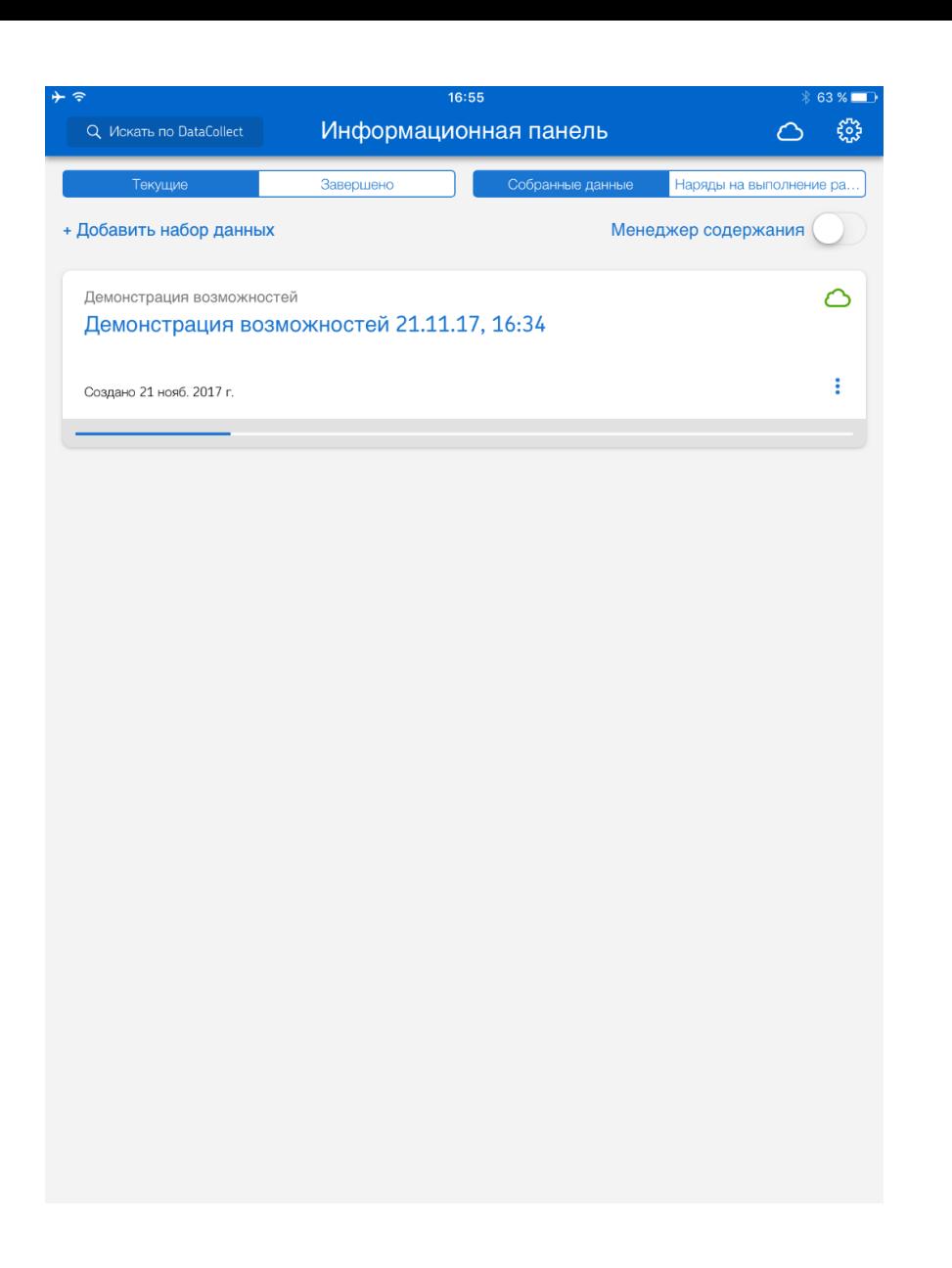

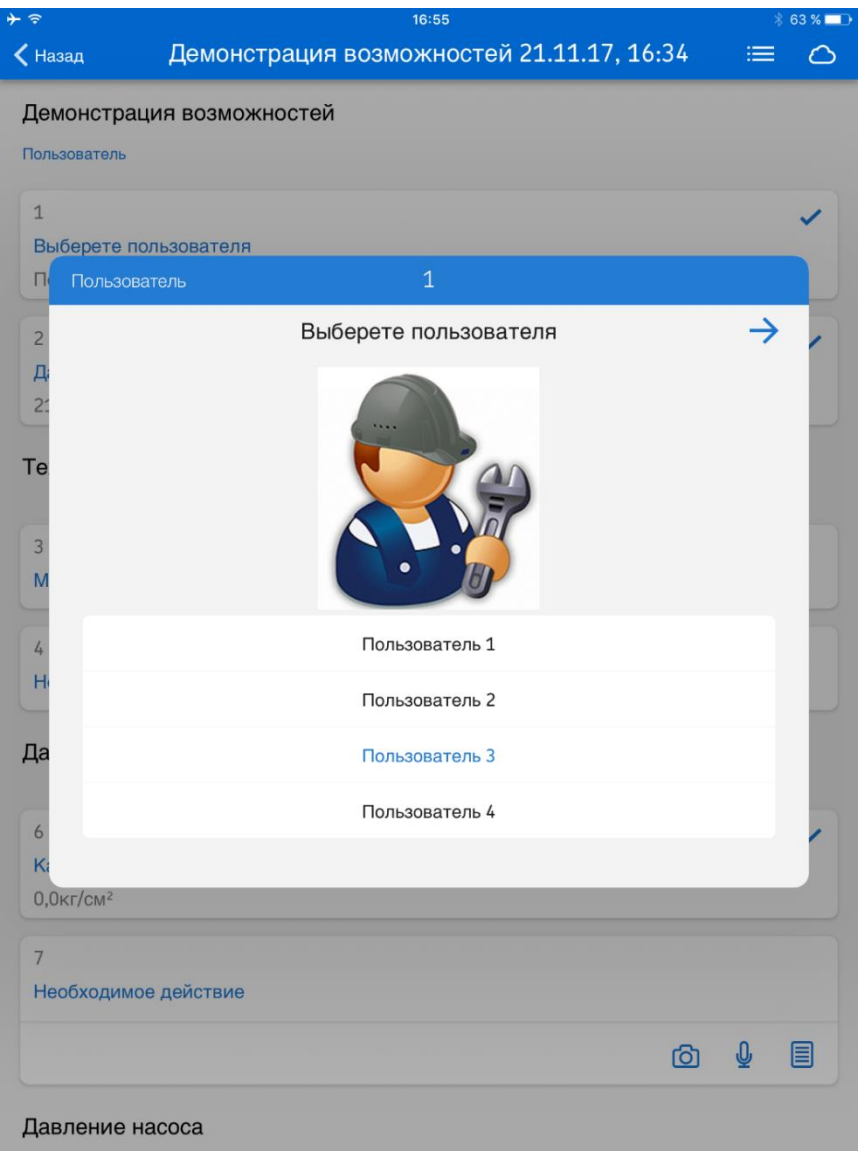

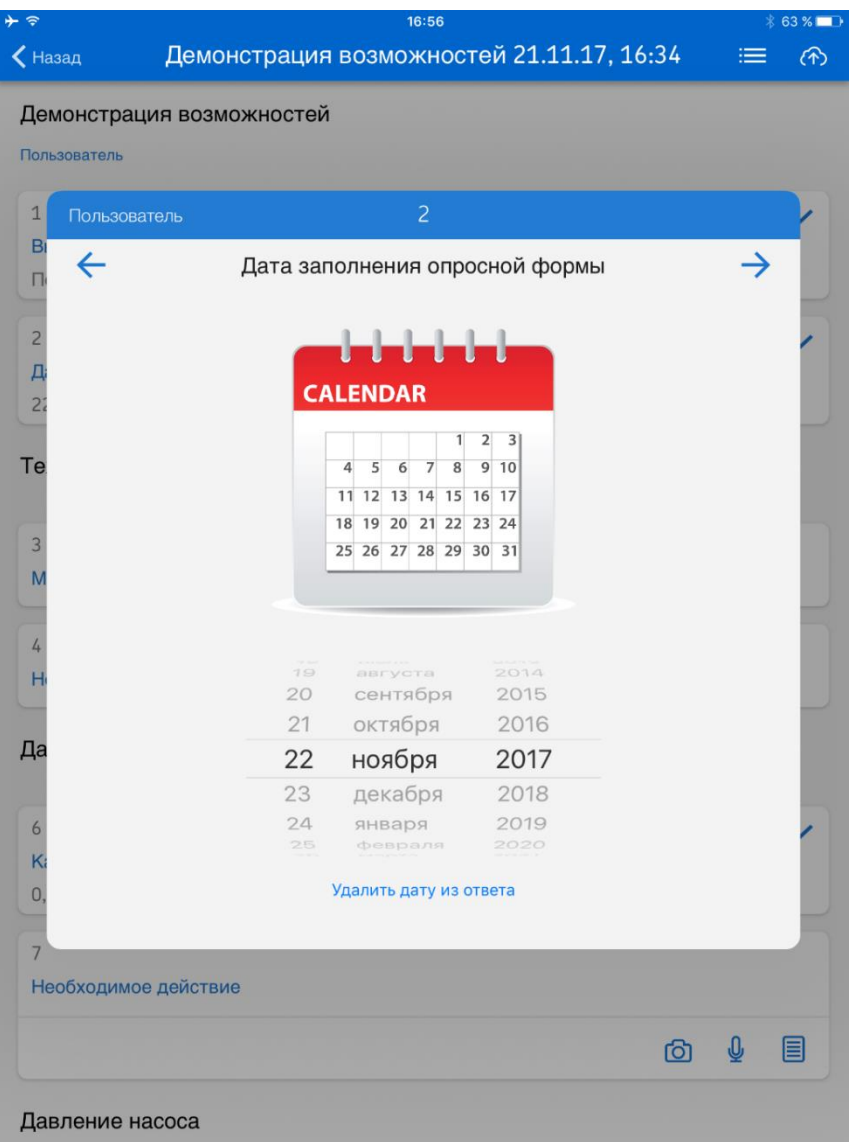

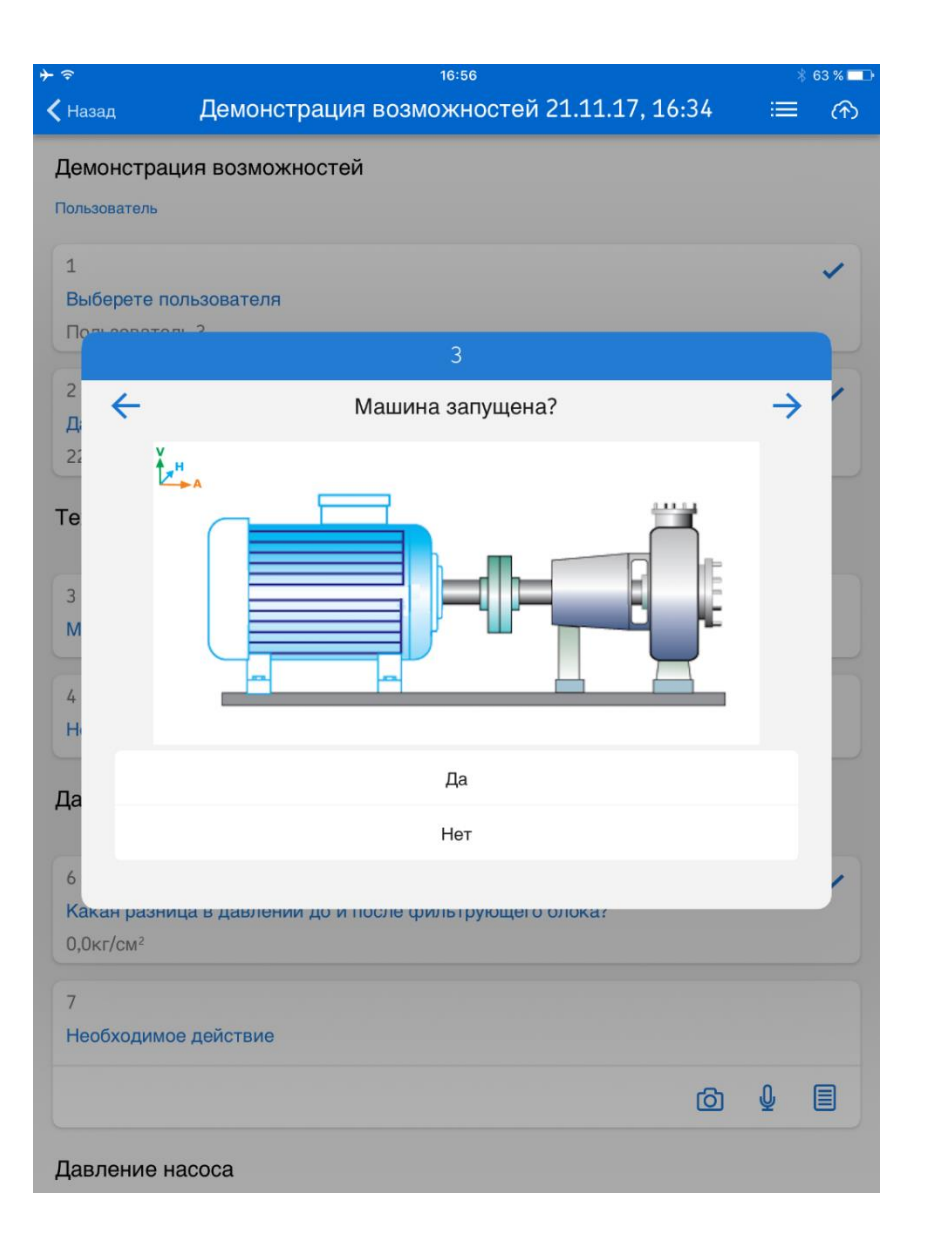

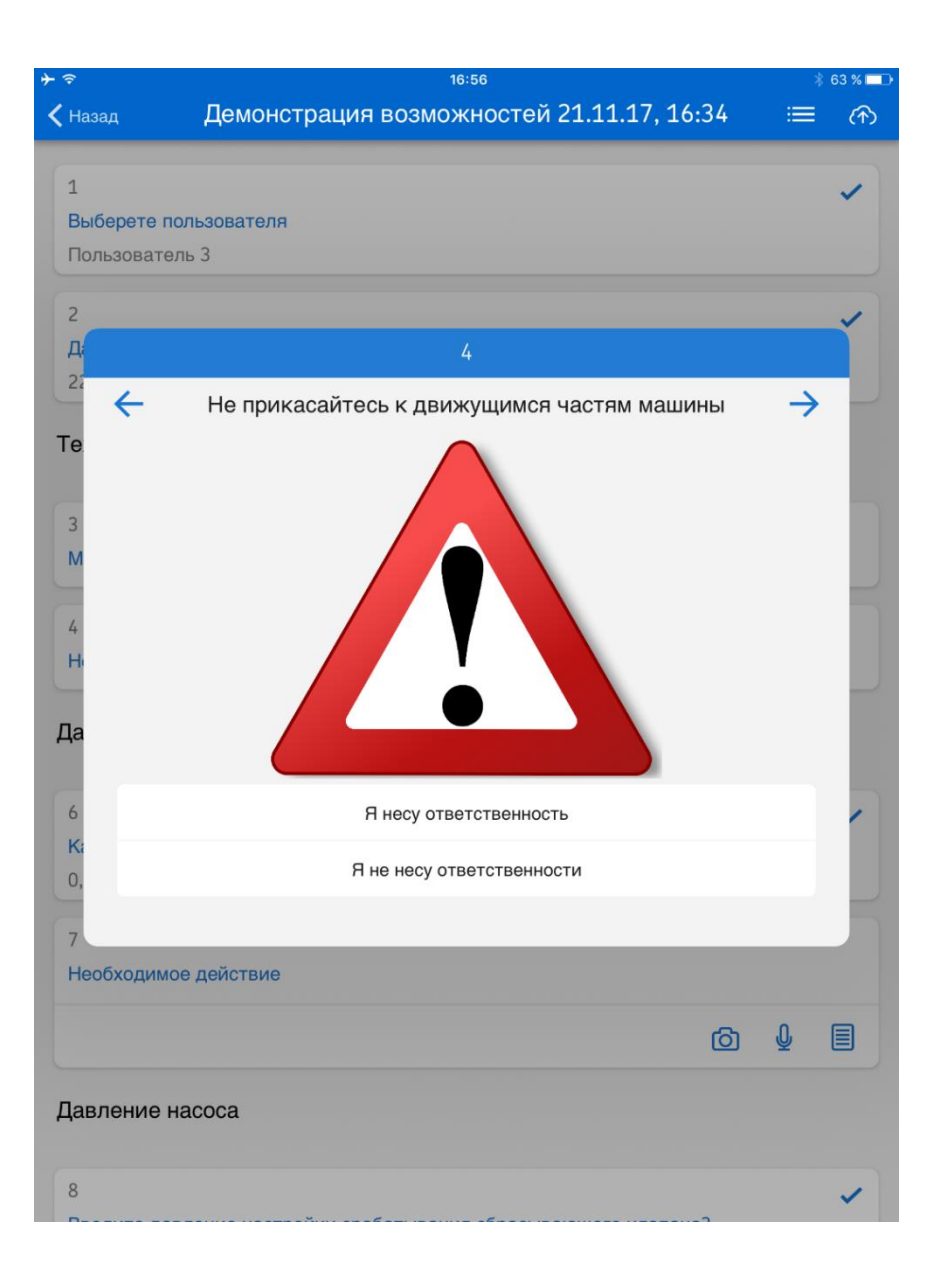

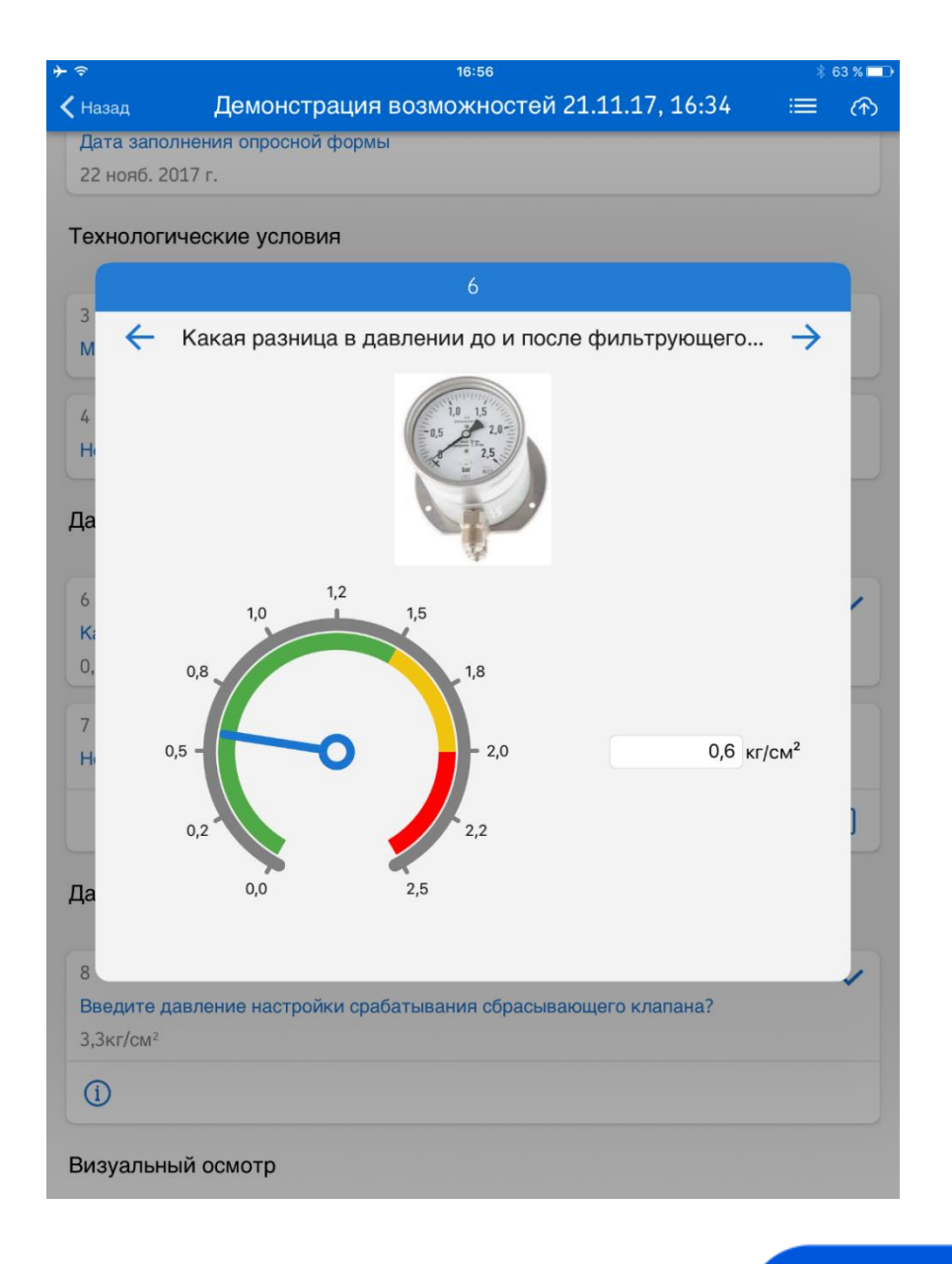

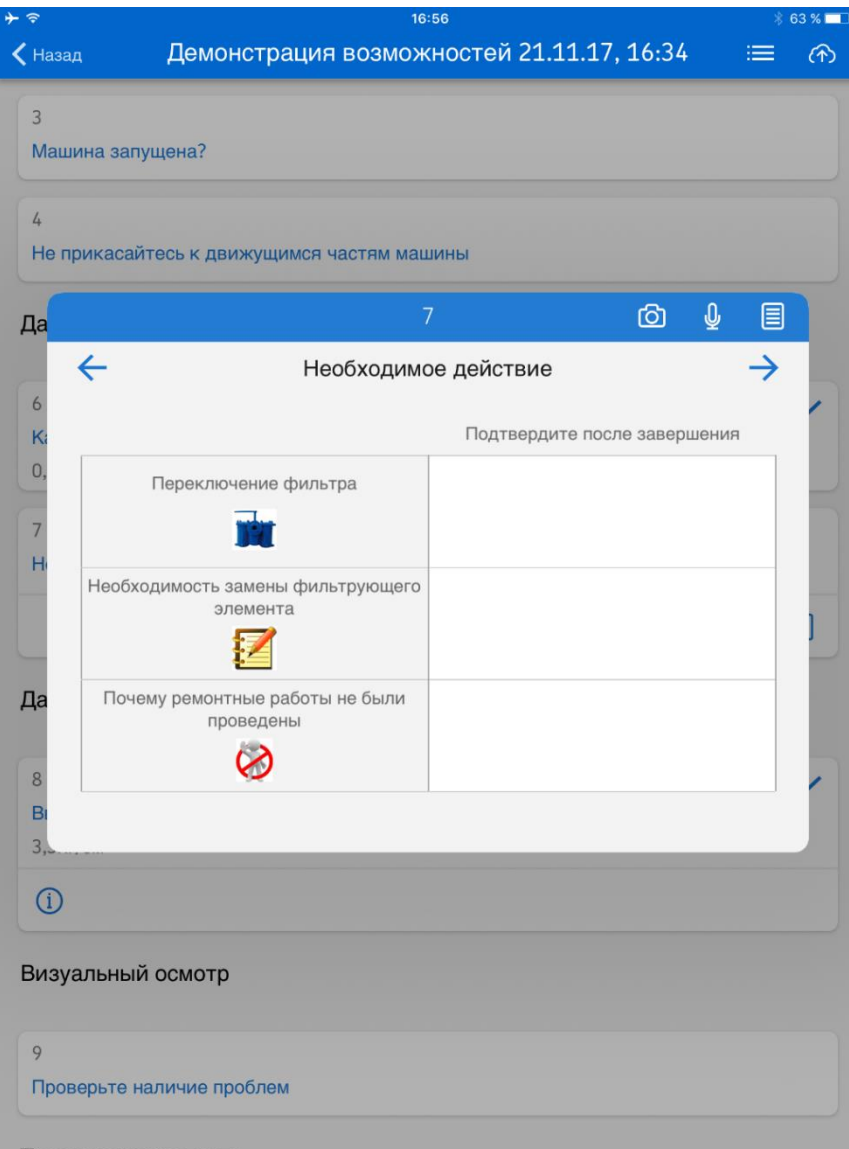

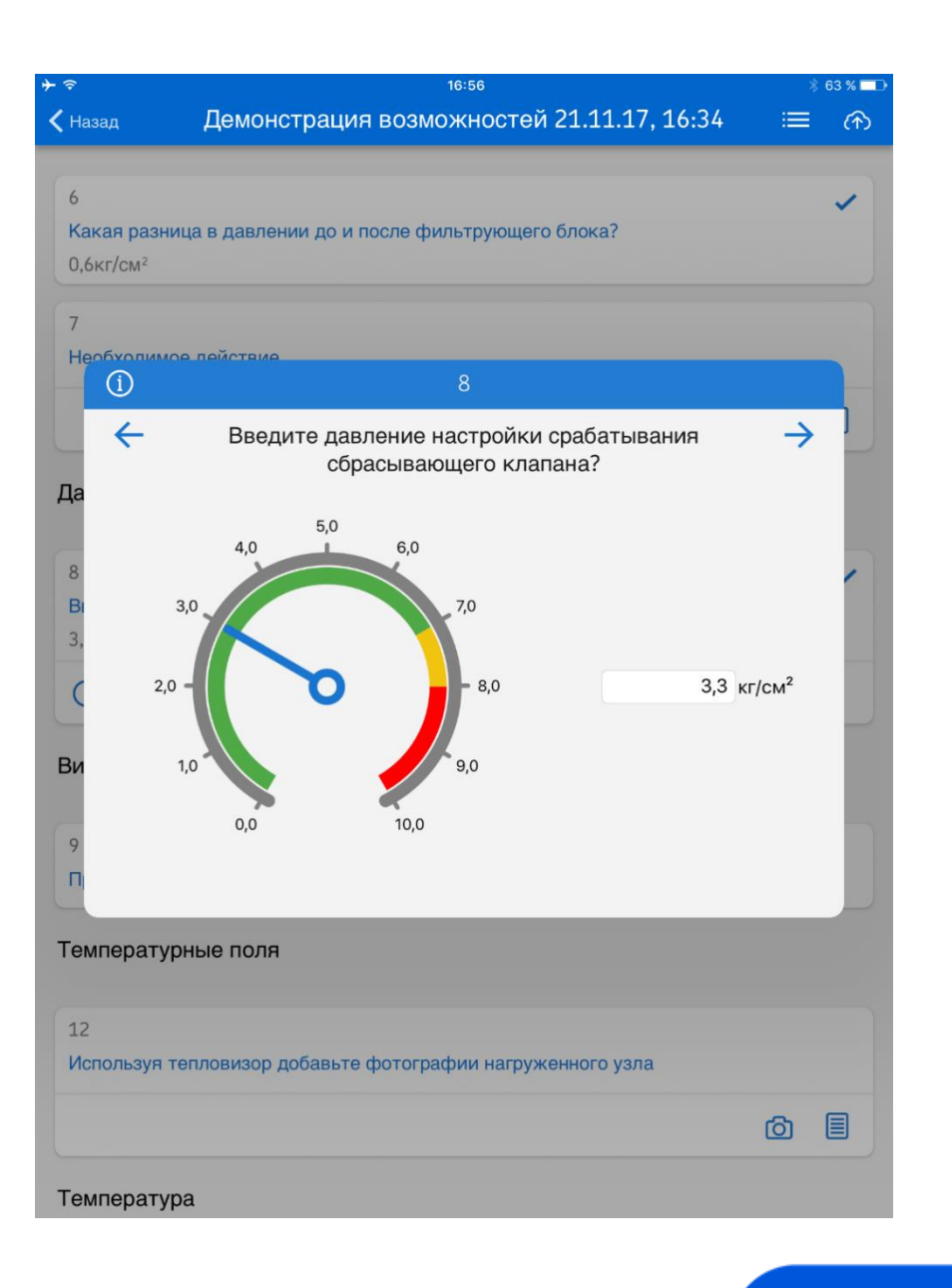

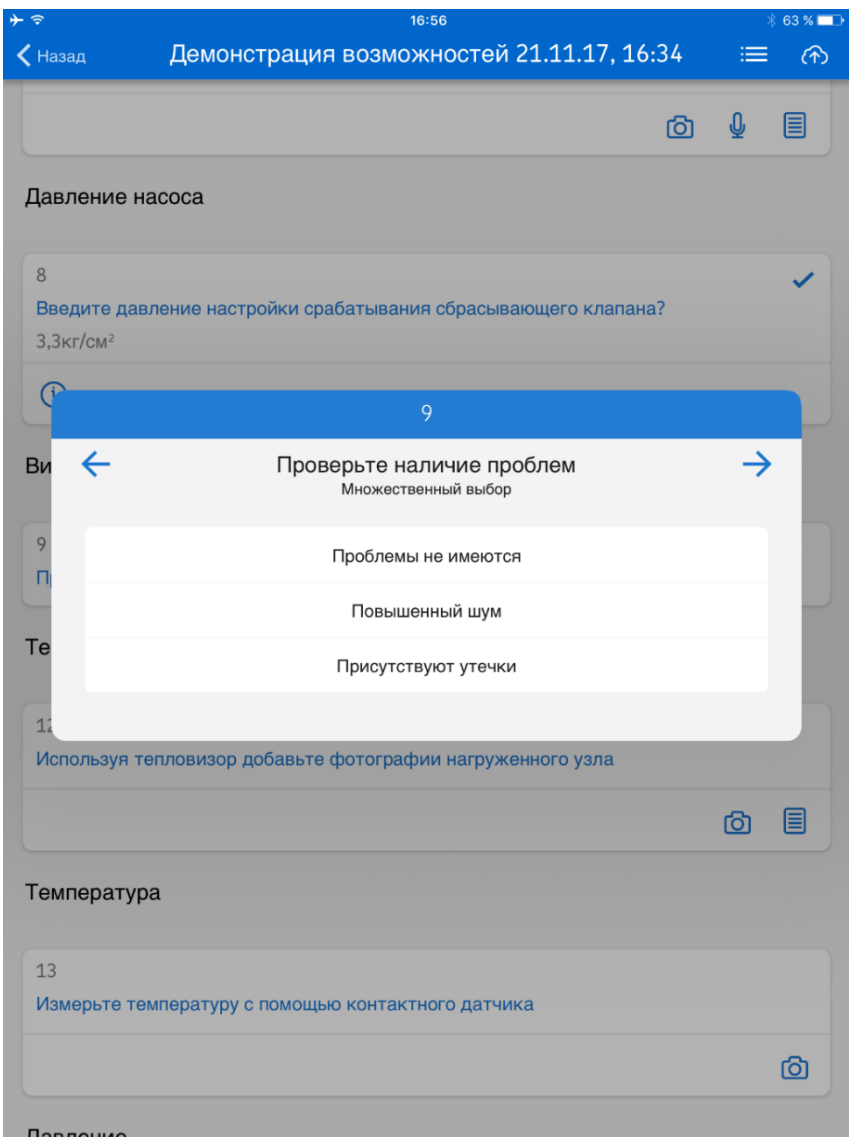

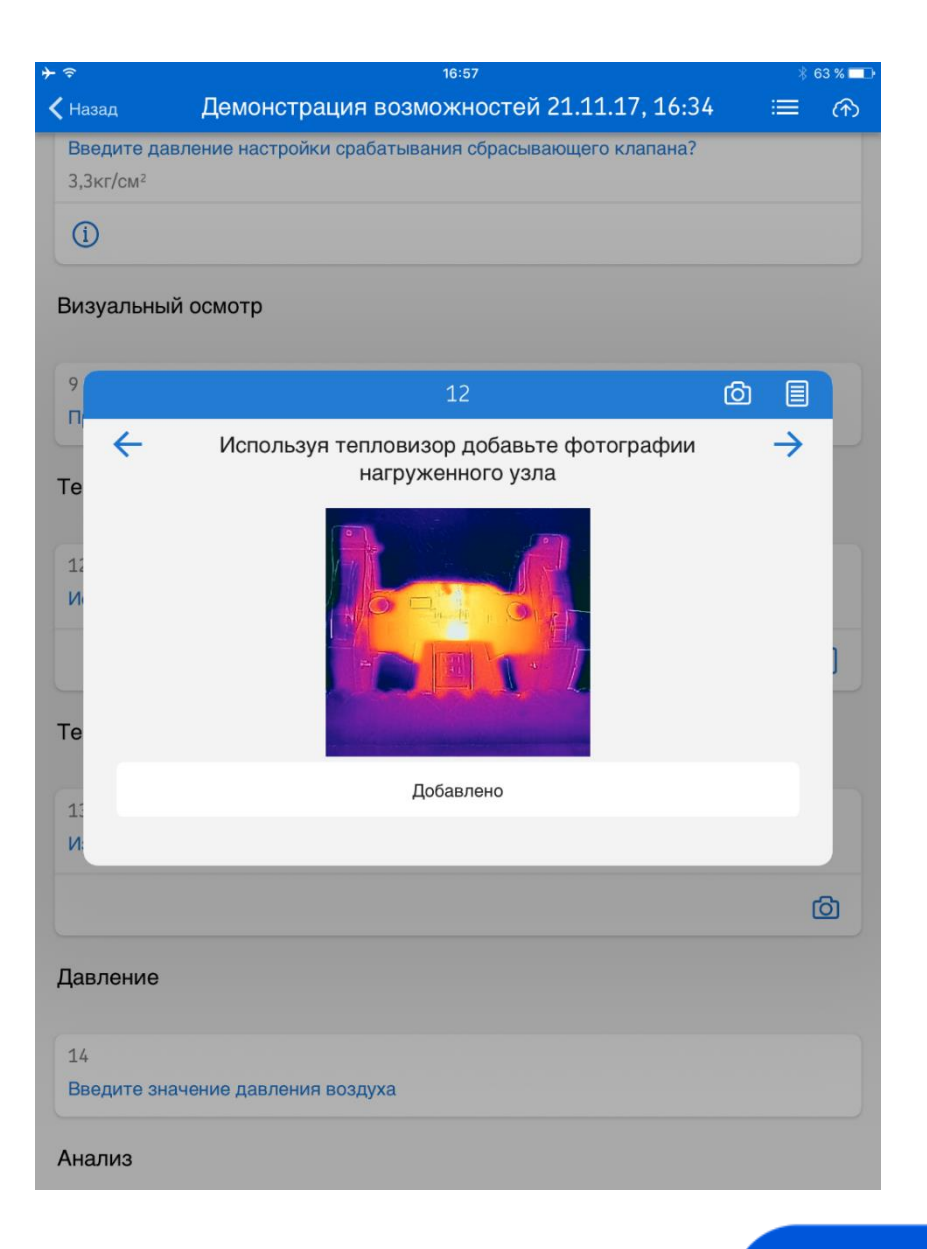

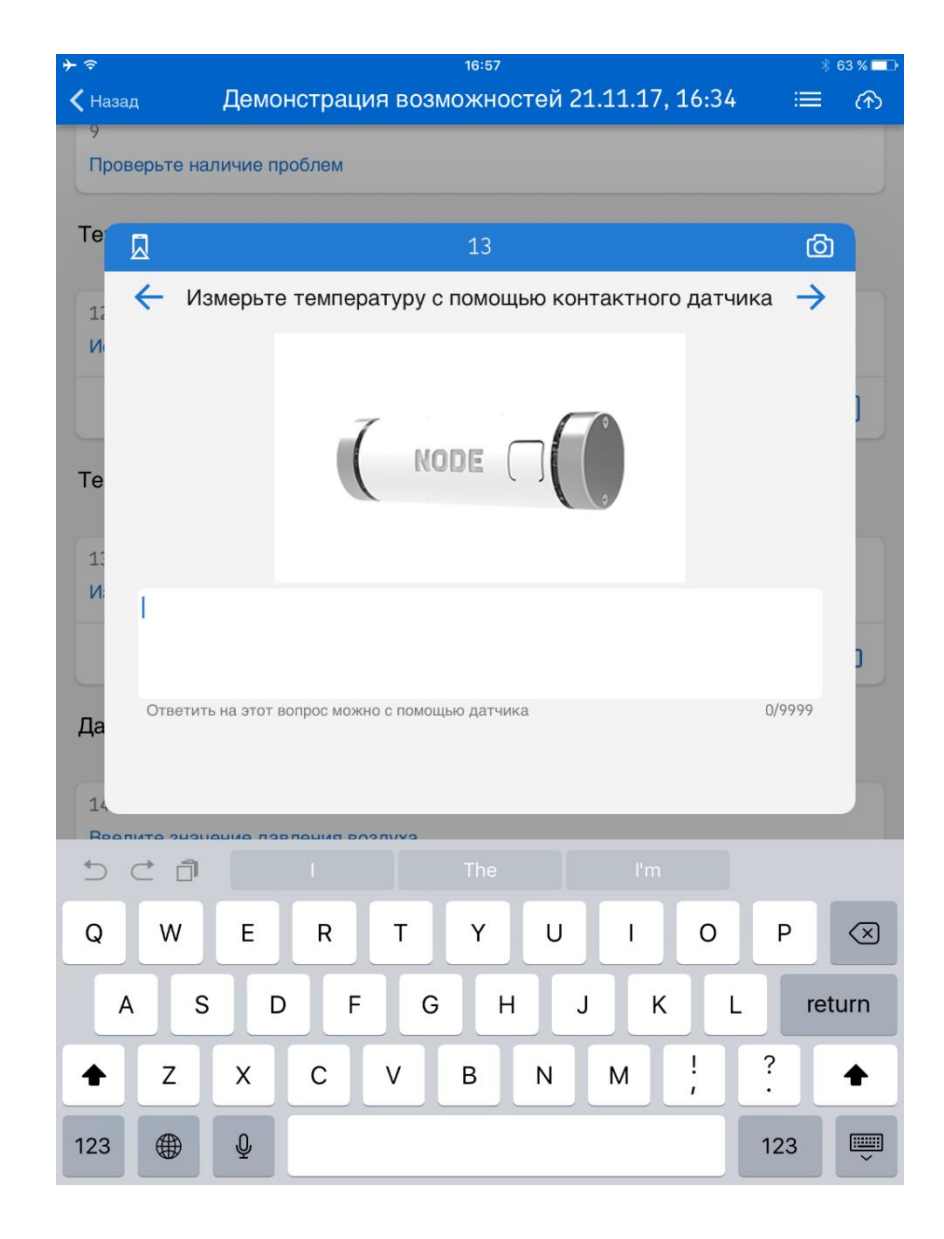

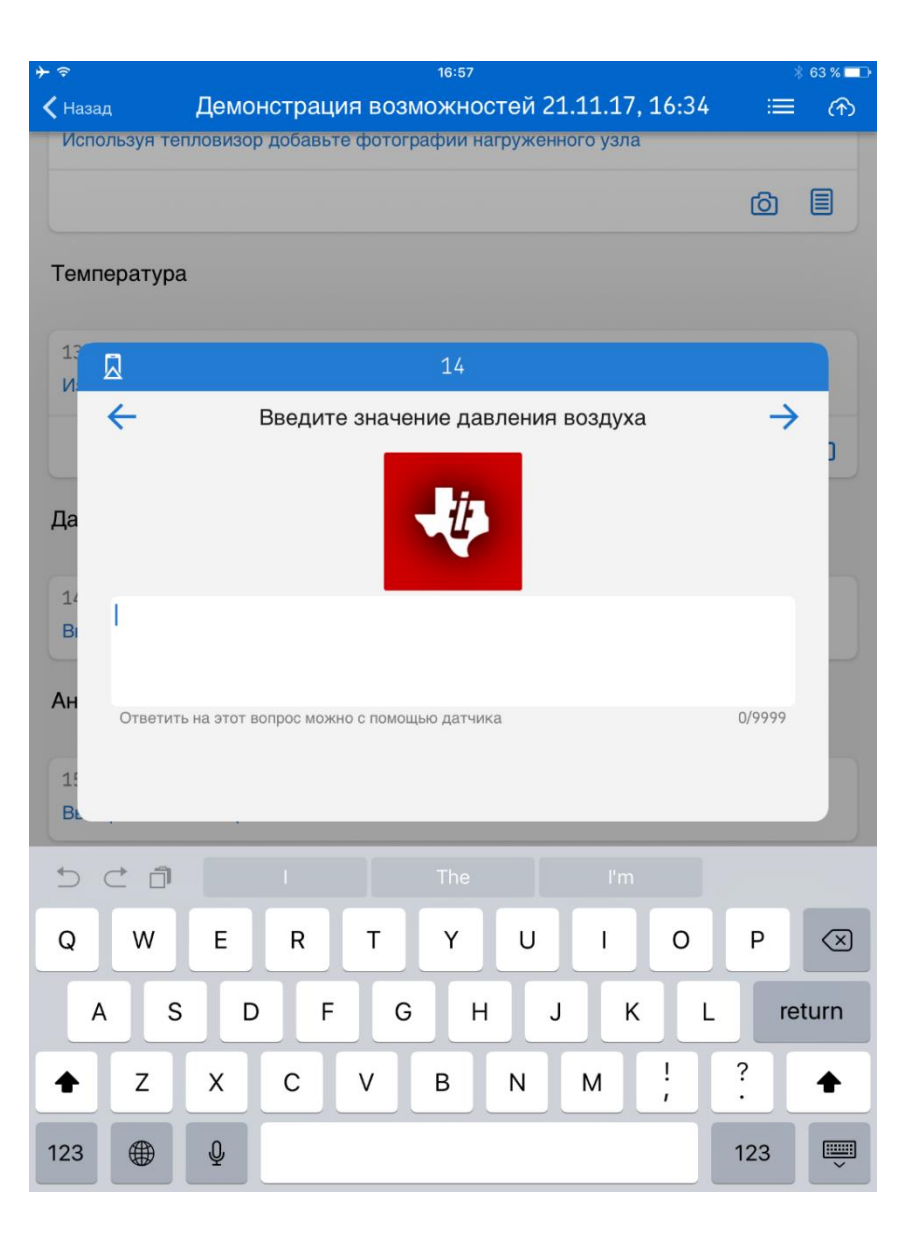

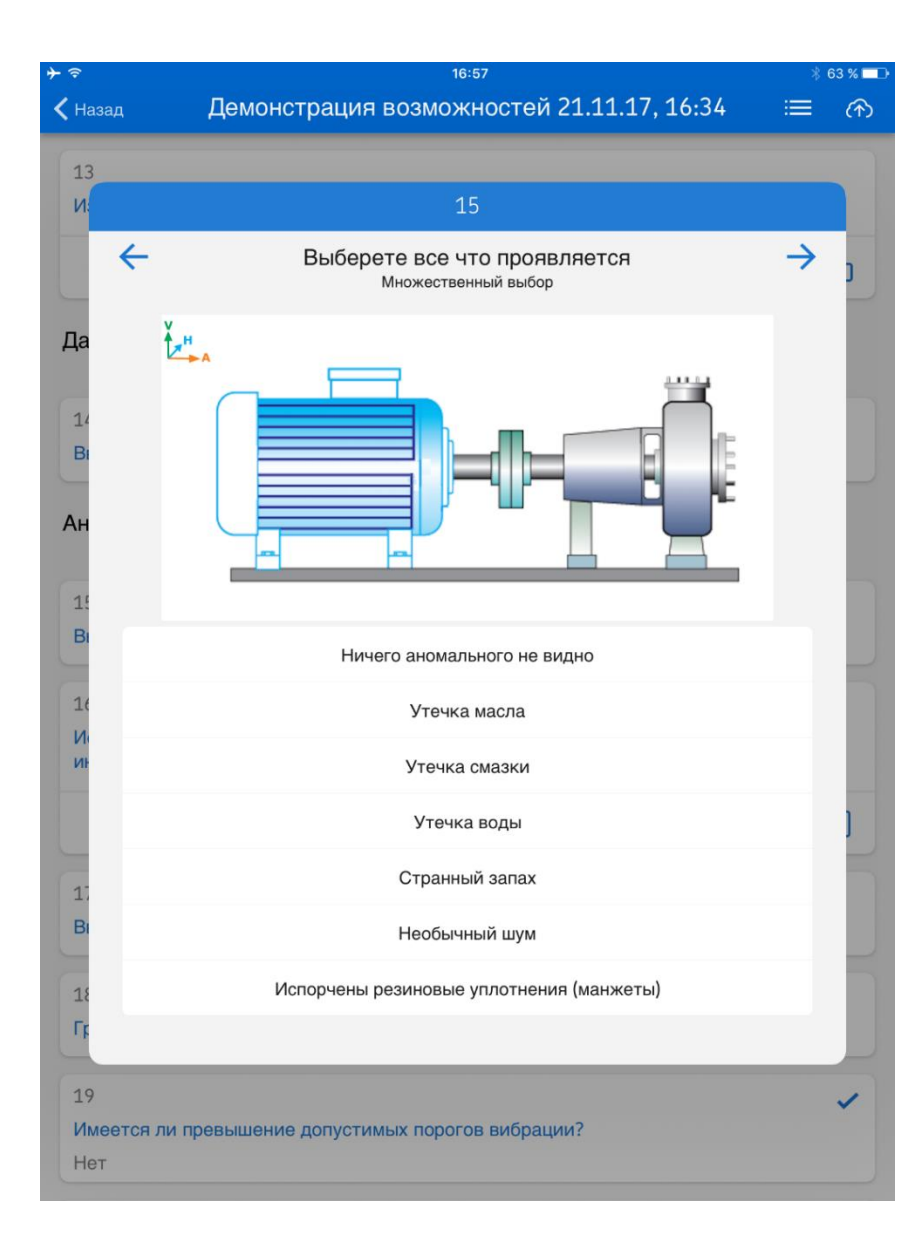

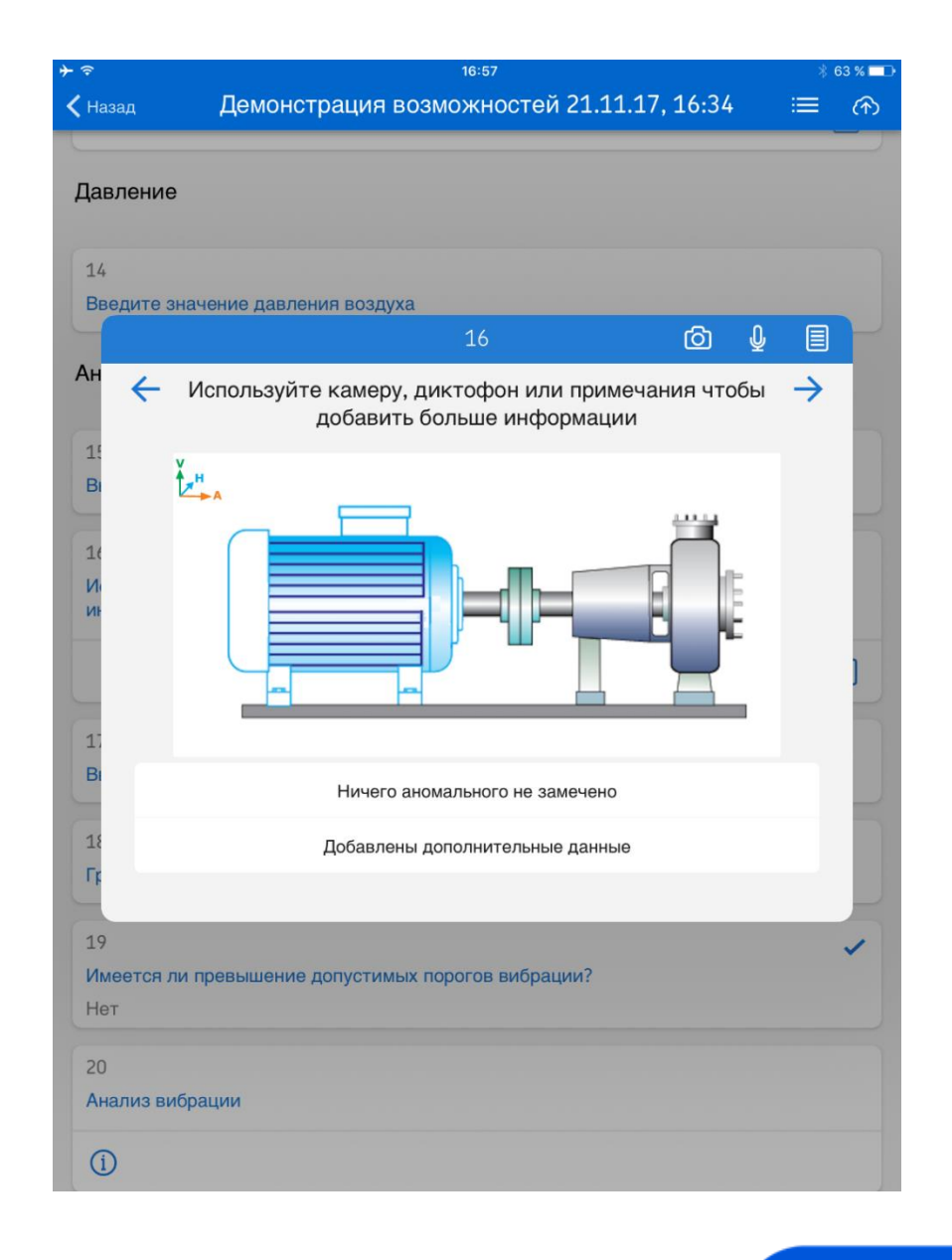

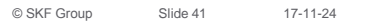

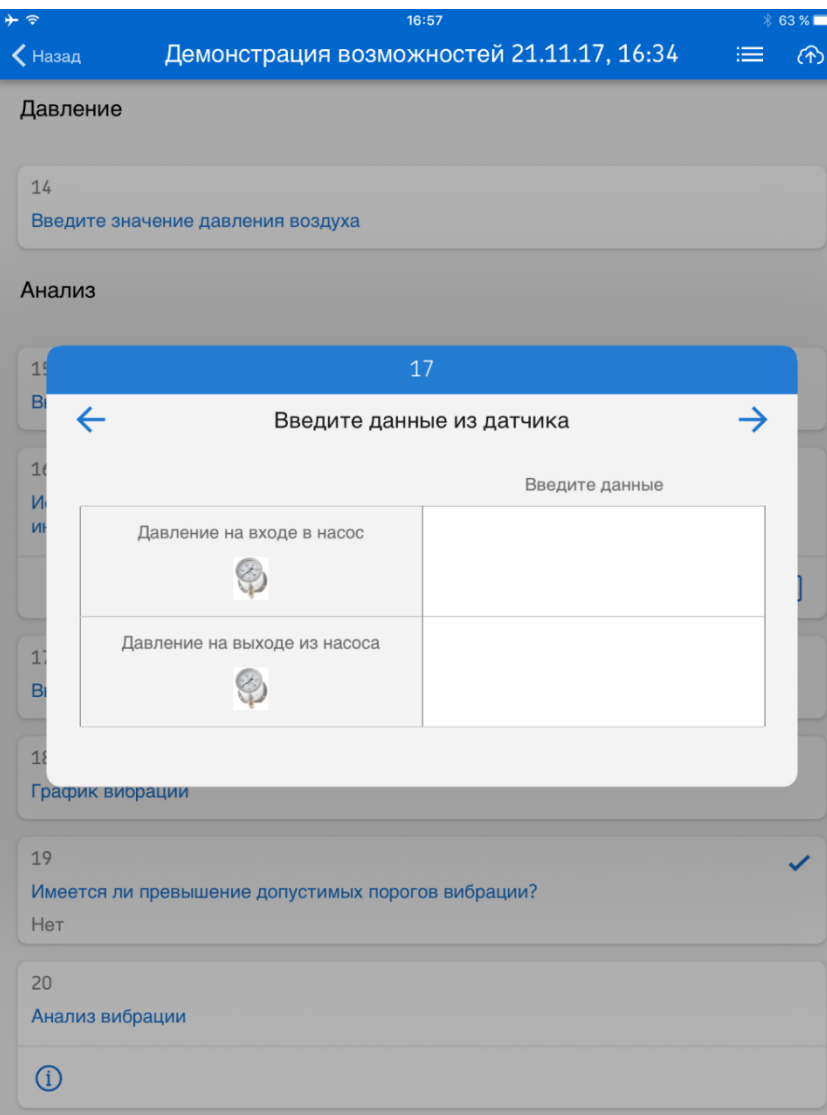

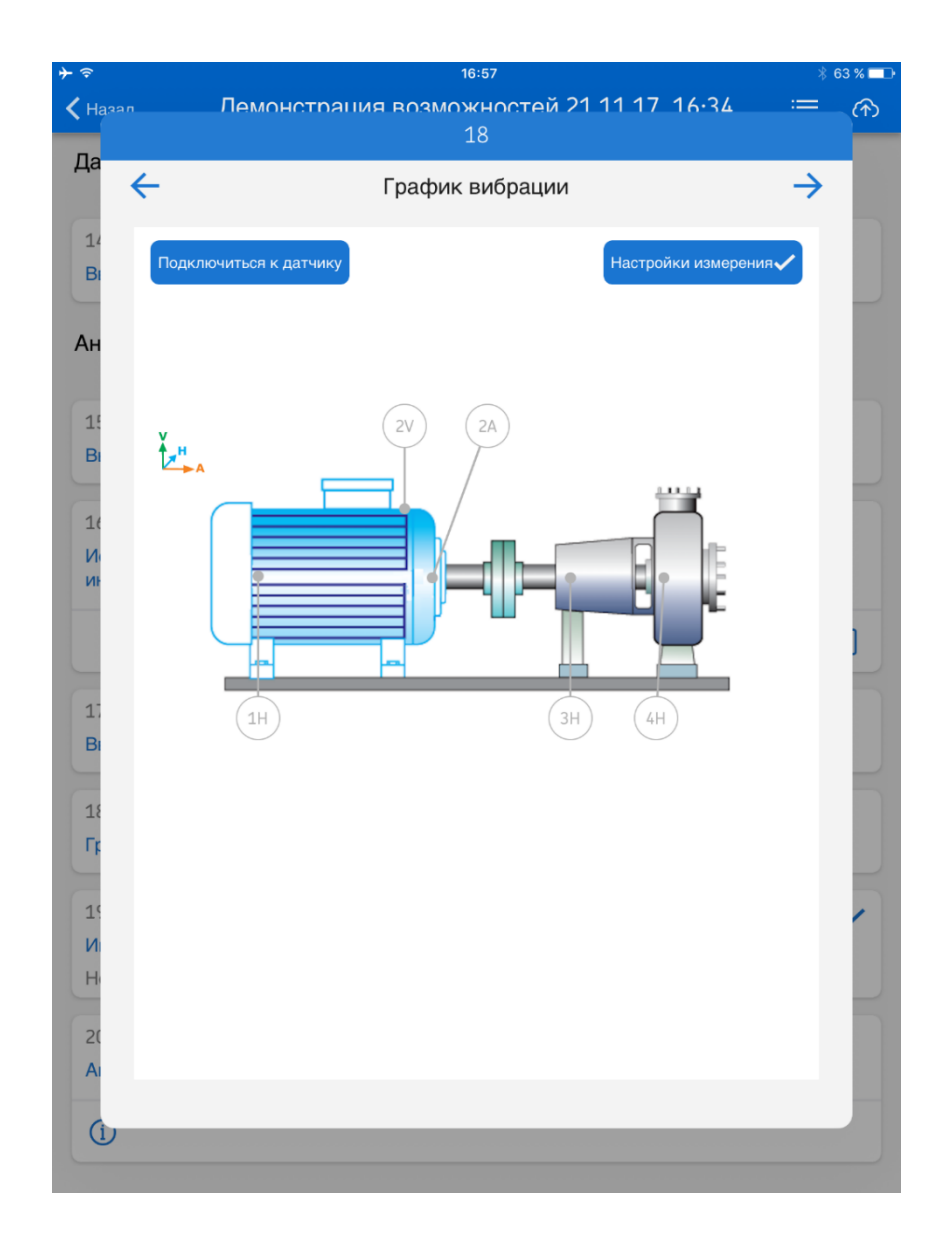

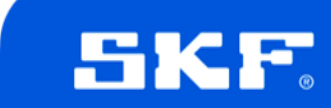

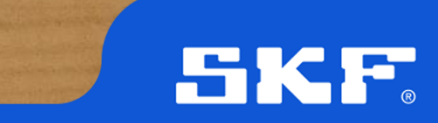

#### **Поддерживаемые устройства**

ON

OFF

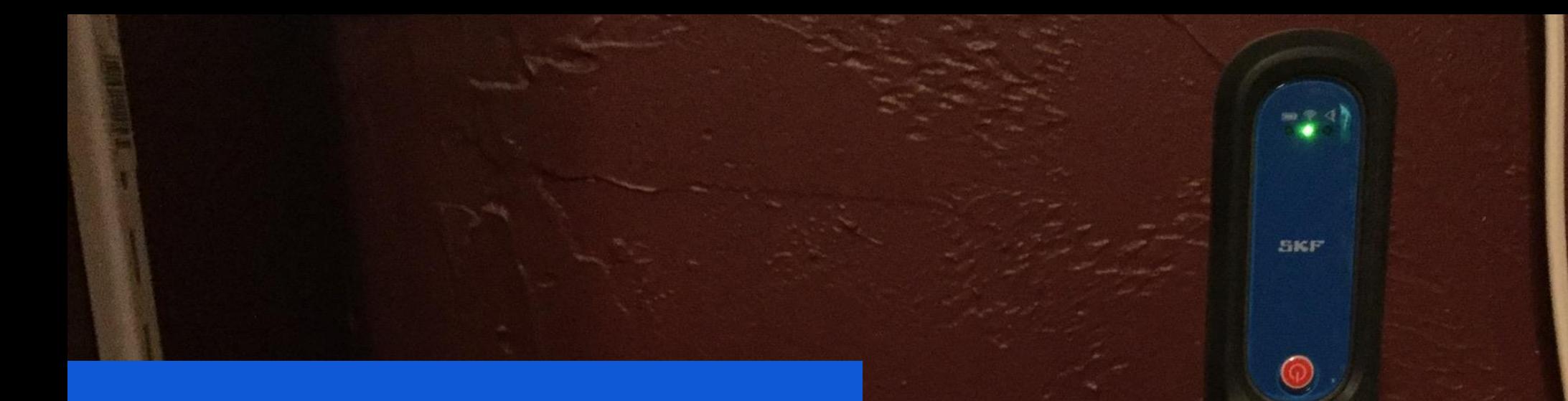

8 74% MM

 $6.42$ 

෯

9:27 AM **SKF QuickCollect** 

ACCELERATION ENVELOPING

 $-40$ 

● 0.087 gE

TEMPERATURE **◎ 77 °F** 

VELOCITY **0** 0.020 in/s

ray pay the strip of the

### **Поддерживаемые iOS устройства**

SKF гарантирует полный функционал приложений ТОЛЬКО на следующих IOS устройствах.

- **Смартфоны (QuickCollect app)**
	- iPhone 5s iOS 9
	- iPhone 6 и 6 Plus, iOS 9, 10
	- iPhone 7 и 7 Plus с iOS 10
- iWatch (с приложением App QuickCollect) и wOS3

#### • **Планшеты (DataCollect app)**

- **iPad 3<sup>e</sup>** поколение и старше
- **iPad Air все модели**
- iPad mini 2<sup>e</sup> поколение или лучше
- iPad Pro

**Примечание: DataCollect app не поддерживается iPhone и QuickCollect не поддерживается iPad.**

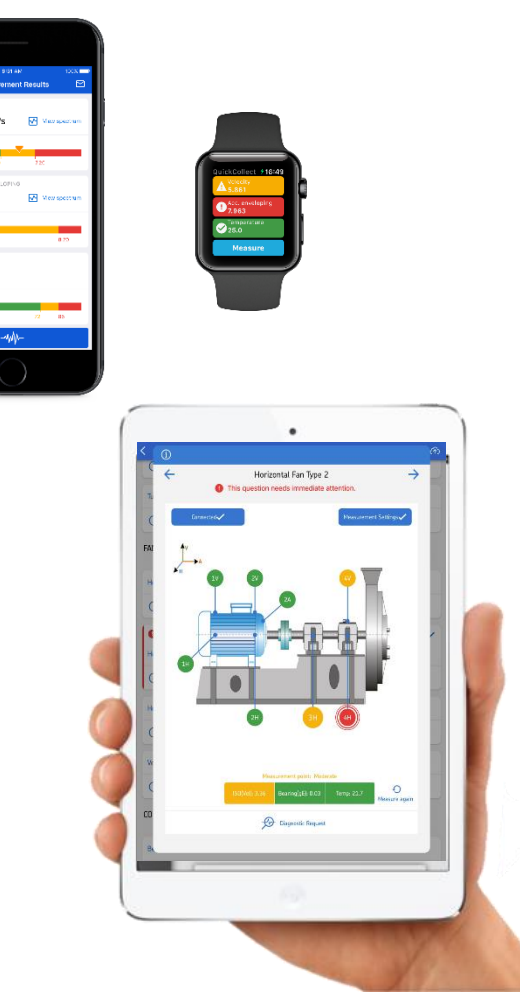

SK

0.030 gE

## **Поддерживаемые Android устройства**

SKF гарантирует полный функционал приложений ТОЛЬКО на следующих Android устройствах.

- **Смартфоны (QuickCollect app)**
	- Samsung Galaxy S7
	- **Galaxy Note**
	- Google Pixel
	- Ecom Smart-EX 201
	- Ecom Smart-EX 01
		- **Планшеты (DataCollect app)**
			- Samsung Galaxy Tab Active
			- Ecom Tab Ex01 ATEX Zone X case for iPad

**Примечание: QuickCollect app НЕ поддерживается Android планшетами и DataCollect НЕ поддерживается Android смартфонами.**

**Минимальные требования к платформе: Android OS V5.X with Bluetooth 4.X** 

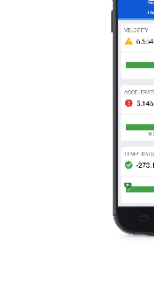

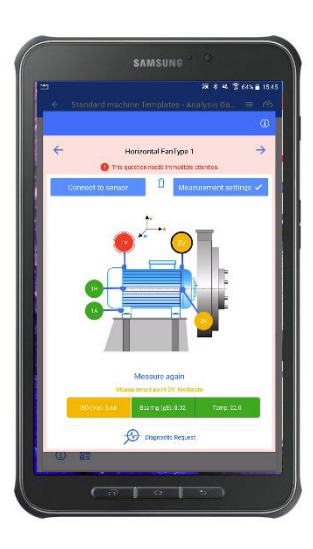

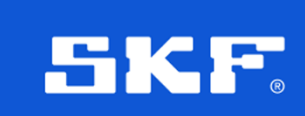

#### **Покупка только комплекта датчика**

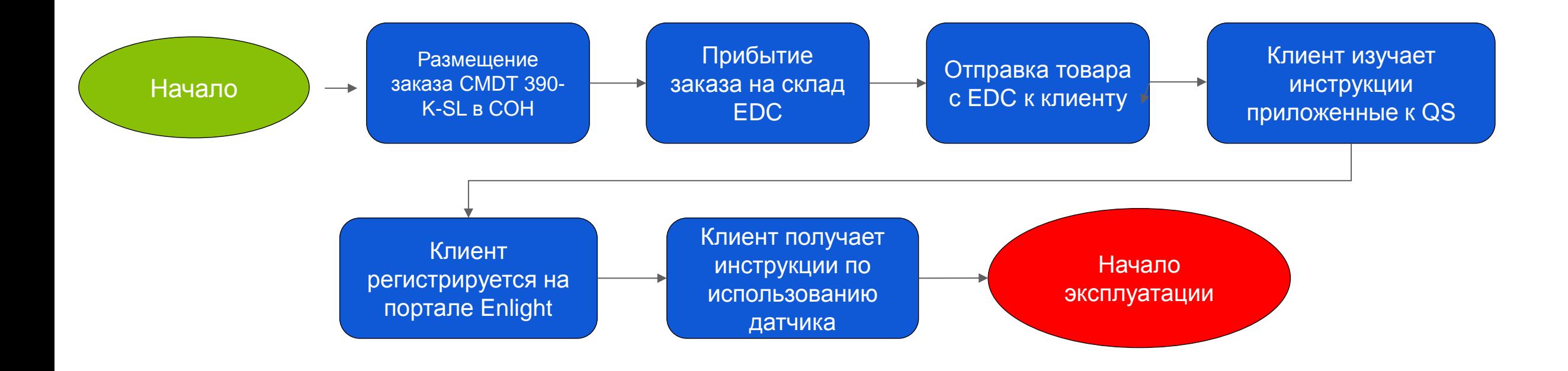

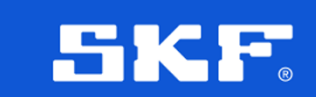

#### **Процесс заказа автономной конфигурации DC**

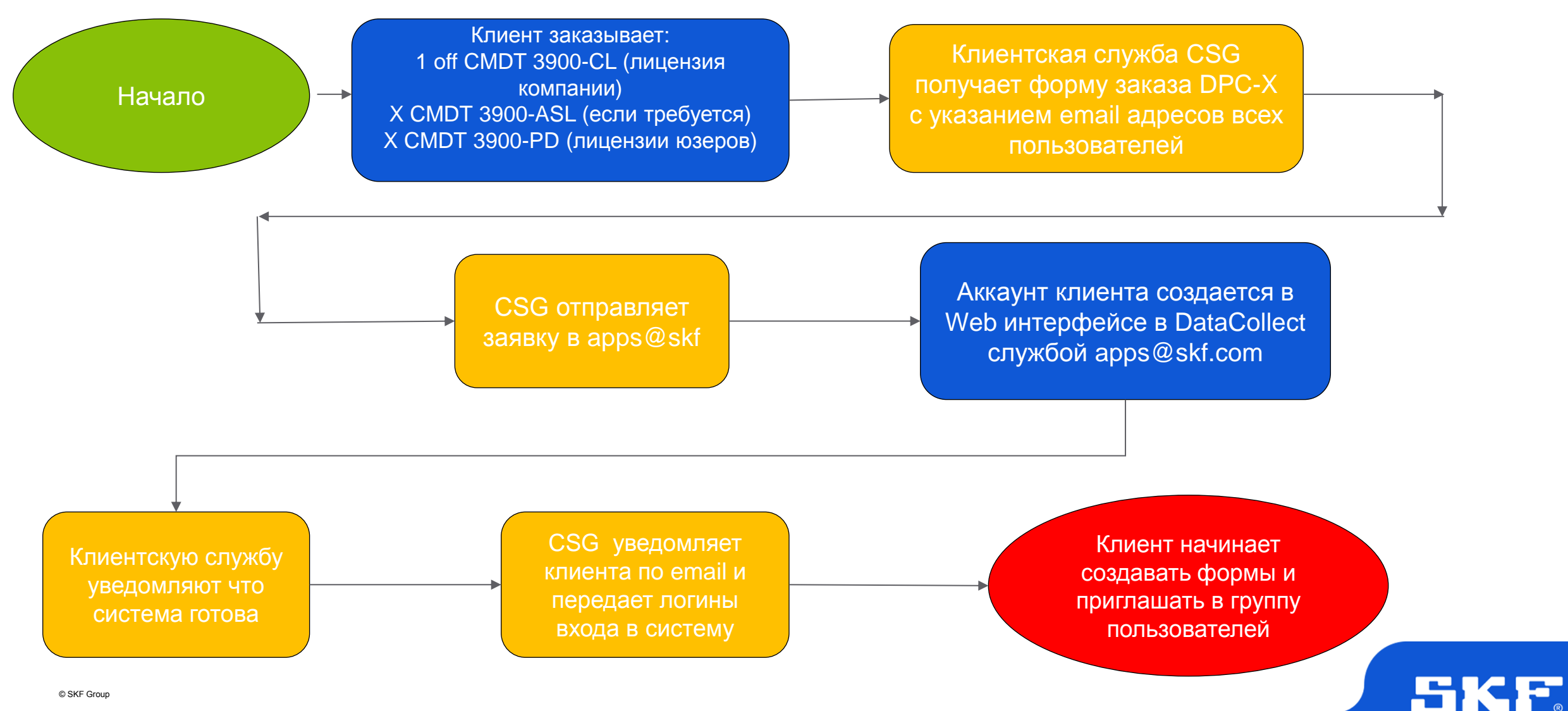

### **Разница между DataCollect и QuickCollect**

#### QuickCollect

- Бесплатно
- Только для iOS и Android смартфонов или iWatch
- Данные не хранятся ни в облаке, ни в  $@$ ptitude
- Нет поддержки маршрутных измерений
- Данные могут быть переданы по e-mail в виде CSV файла для анализа в ПО Analysis аnd Reporting Manager (ARM).

#### **DataCollect**

- Годовая подписка \$
- Только для iOS /Android планшетов
- Данные хранятся либо в облаке (web), либо в БД @ptitude
- Маршруты могут быть импортированы из @ptitude
- Собранные данные синхронизируется с @ptitude Analyst (cloud)

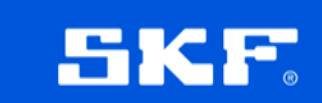